UNIVERSITE DU QUEBEC

MÉMOIRE PRÉSENTÉ À

# L'UNIVERSITÉ DU QUÉBEC À CHICOUTIMI

# COMME EXIGENCE PARTIELLE

DE LA MAÎTRISE EN ART

PAR

DOMINIC MERCIER

ISORAMA :

UN PANORAMA VIRTUEL EN RÉALITÉ MIXTE

MARS 2012

# RESUME

#### Isorama : un panorama virtuel en réalité mixte

Ce projet propose une approche inédite de visualisation de panoramas virtuels ainsi qu'un néologisme pour la décrire. Ce concept, *Ylsorama,* consiste en une image spatialement synchronisée, superposée à un paysage réel grâce à un écran mobile. Une installation basée sur ce concept permet d'explorer une image virtuelle sous tous ses angles, nous laissant notamment la liberté d'exploiter sa dimension temporelle. On peut ainsi observer activement le panorama virtuel d'un site particulier, tel qu'il apparaissait à une autre époque. En pivotant sur lui-même, l'observateur explore le paysage d'antan tout en gardant ses repères visuels et physiques dans le monde réel. Terme polysémique, *Isorama* représente donc à la fois une forme de représentation, un dispositif et un contenu graphique.

L'Isorama se base en partie sur une caractéristique de la vision humaine, à savoir la capacité du cerveau à remplir l'espace visuel à partir de données fragmentaires. Ce phénomène a été bien étudié dans le domaine de la neuropsychologie. Je le décrirai à mon tour en le rattachant au concept de cadre en tant que fenêtre sur un monde virtuel. Le cadre classique du tableau peint se transforme ainsi en fenêtre interactive sur un monde virtuel, ce que je nommerai un effet de virtualisation du réel.

Grâce à la disponibilité accrue de capteurs de mouvement et d'orientation, j'ai pu créer une installation interactive qui remplit ce but. Je décrirai dans ce mémoire les étapes techniques qui ont mené à la réalisation de l'installation ainsi que son adaptation aux plateformes mobiles tels les téléphones intelligents et les tablettes électroniques. J'expliquerai également comment fut créée l'image panoramique qui a servi de sujet pour cette présentation.

Pour la réalisation de mon premier Isorama, qui fait l'objet de ma maîtrise, j'ai écouté mes questionnements habituels lors de promenades dans mon quartier : comment apparaissait tel ou tel site à une époque passée? Je suis, après tout, un créateur de paysages lorsque j'exerce mon métier d'artiste en effets visuels cinématographiques. Les techniques que je maîtrise font partie du langage visuel de la science-fiction, tout comme de la reconstruction de tableaux historiques au cinéma. Alors pourquoi ne pas aborder le paysage en tant que fiction ? Et comment personnaliser cette expérience pour la rendre plus accessible, plus intense, plus immersive? En cherchant à répondre à ces questions lors de l'élaboration de ce projet, j'ai appris qu'au cours des siècles, l'homme a toujours utilisé les techniques les plus avancées de l'art et de la technologie pour créer des environnements immersifs, comme pour répondre à un appel intérieur universel. La présente recherche propose de prolonger cette tradition ancienne et de proposer de nouveaux questionnements, notamment sur le concept *as présence* en réalité virtuelle.

# **REMERCIEMENTS**

James Partaik et Marc Fournel : direction et codirection

Mathieu Decelles-St-Pierre, Vincent Rioux : programmation

Jean Décarie : jury externe

Jacques-Bernard Roumanes, Paul Hoffert, Rafael Sottolichio, Marc Fournel : enseignants,

UQAC

Suzanne Guèvremont : directrice, Centre NAD

Aide financière : décanat des études de cycles supérieurs et de la recherche (UQAC)

Révision du texte : Josée Maucieri

# **TABLE DES MATIERES**

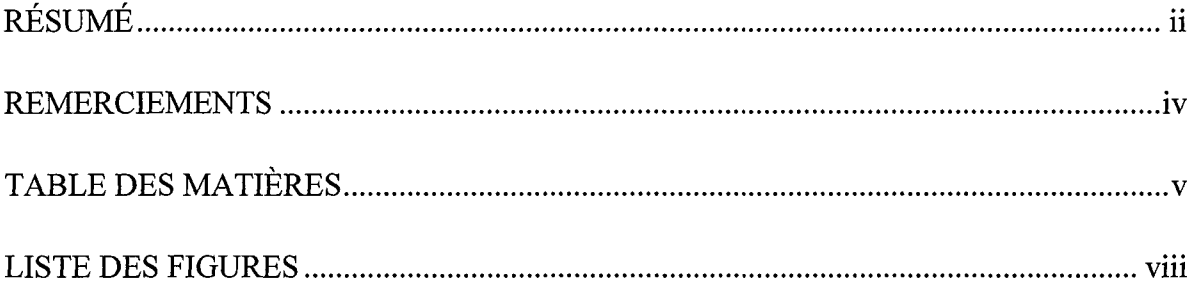

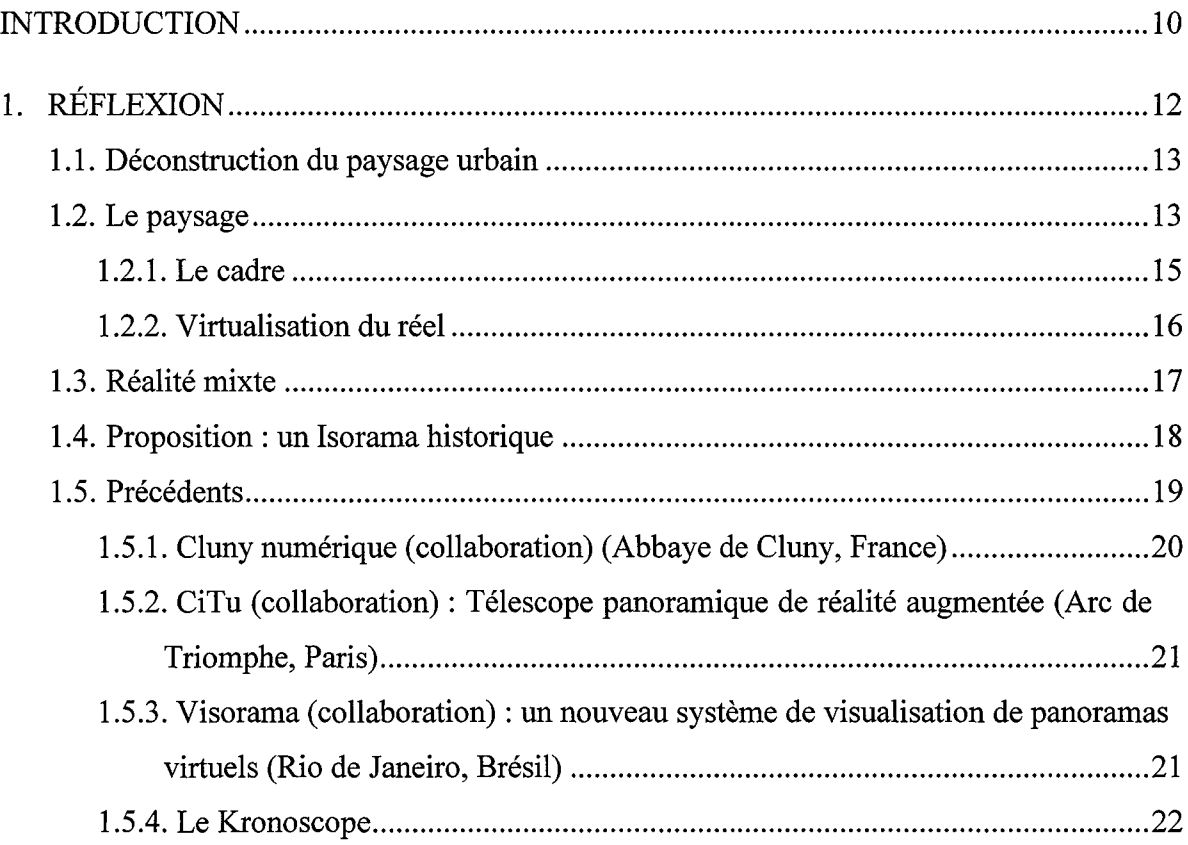

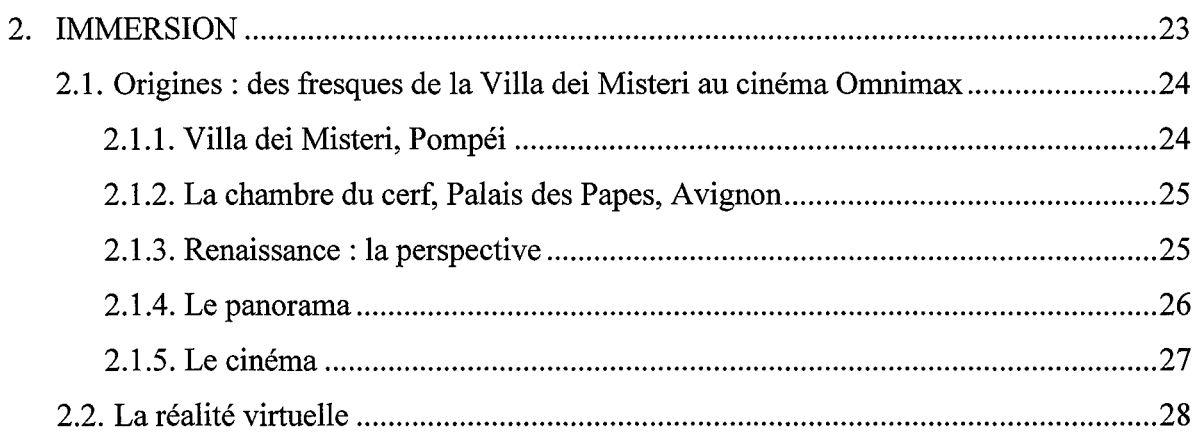

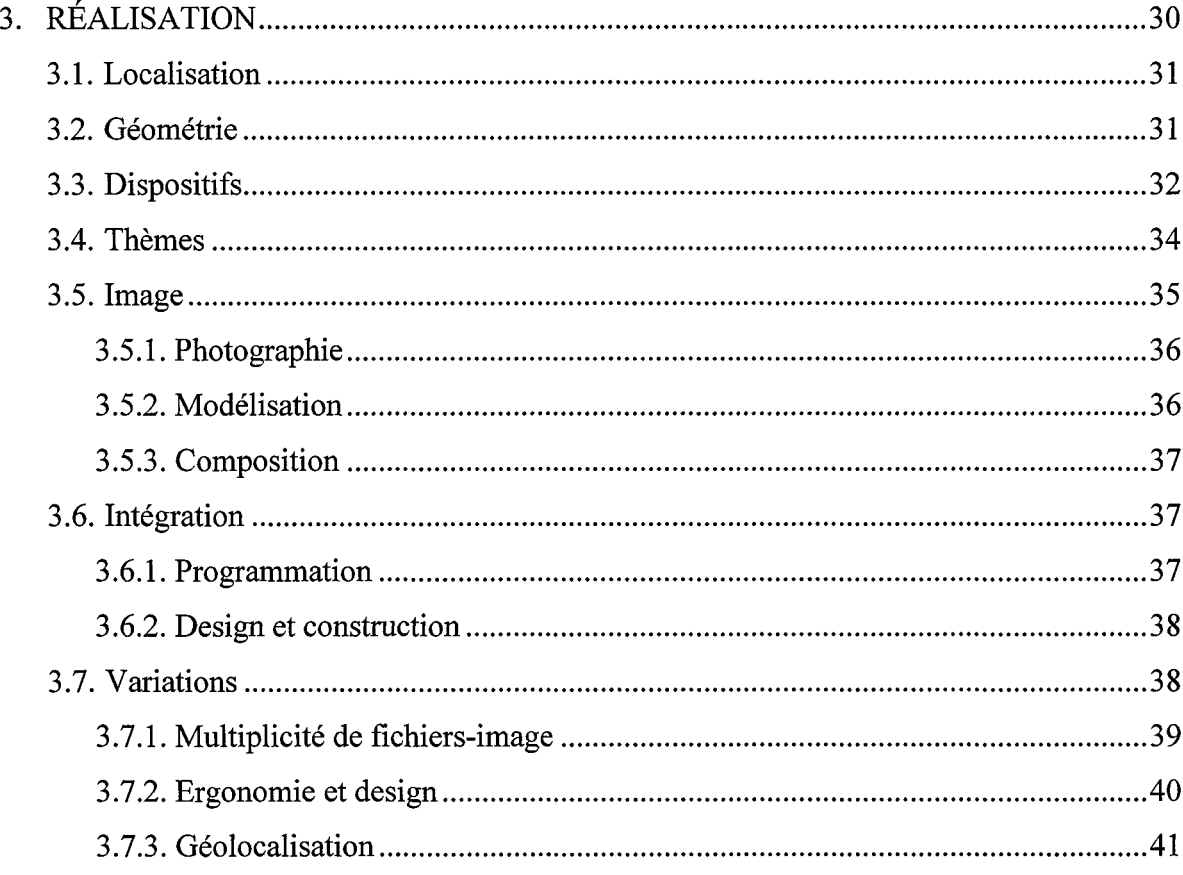

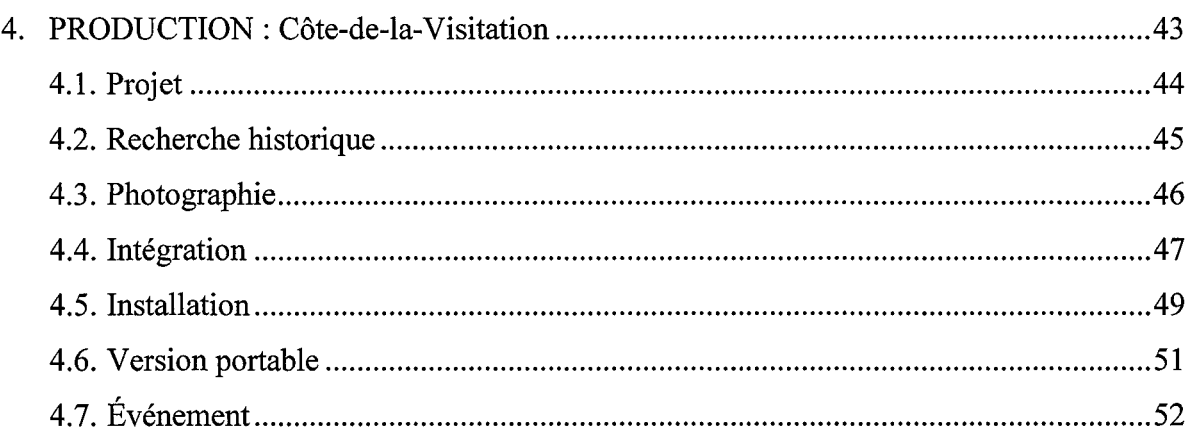

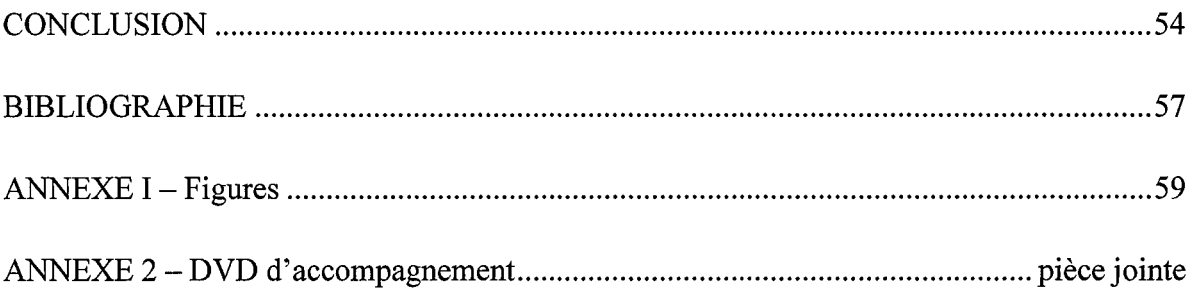

# **LISTE DES FIGURES**

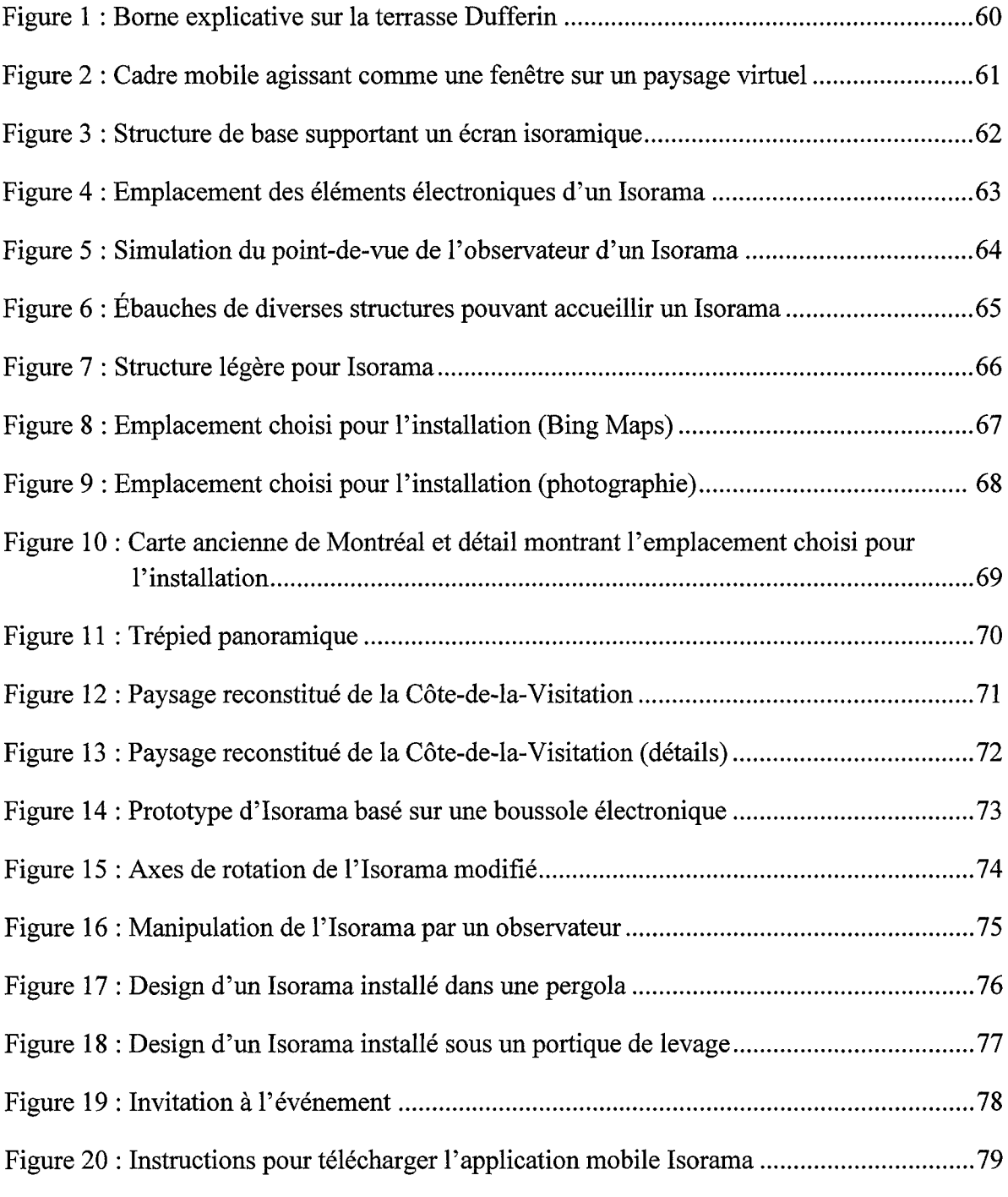

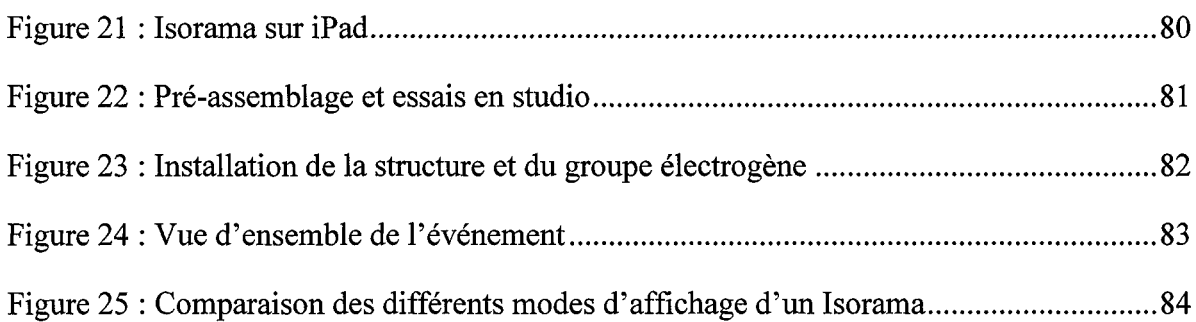

 $\hat{\mathcal{L}}$ 

#### INTRODUCTION

Isorama : du Grec *isos* (égal, le même) et *horama* (spectacle). Représentation qui superpose le réel et une image spatialement synchronisée. Dispositif permettant cette représentation.

Le but de cette recherche est de proposer un procédé inédit de visualisation de panoramas et d'inscrire cette technique dans la tradition des environnements immersifs. J'introduirai le néologisme *Isorama* pour décrire cette approche qui s'inspire à la fois des techniques contemporaines de la réalité virtuelle et des panoramas peints traditionnels. Le concept fait appel à la notion de cadre tel qu'on l'entend en arts visuels et médiatiques, ainsi qu'à la capacité de l'esprit humain à reconstituer mentalement un paysage à partir de données fragmentaires. Partant du désir de créer un panorama historique interactif, j'ai dû d'abord développer une technique, créer un dispositif, et enfin, proposer un nom pour le décrire. Ma recherche aboutit à la création d'un tableau utilisant ce nouveau mode de représentation ayant comme thème la reconstruction d'un paysage historique, celui de la Côte-de-la-Visitation à Montréal, en 1834. Il s'agit d'une installation interactive fondée sur la géolocalisation, qui permet d'explorer une image panoramique représentant le même endroit tel qu'il serait apparu à l'époque mentionnée, en manipulant une « fenêtre » sur ce monde virtuel. Cette « même vue » apparaît comme un cadre superposé au paysage réel qui peut se déplacer librement dans l'espace. Ce type d'installation permet aussi d'approfondir divers sujets comme la perception et la représentation des espaces visuels, et l'iconographie du paysage, en plus de permettre des applications en recherche sur la réalité virtuelle, particulièrement en ce qui a trait à la notion *as présence.*

Le paysage naturel est très limité dans le contexte d'un environnement urbain (en fait, on pourrait dire qu'il en est pratiquement disparu). Mon ambition est de le restituer en ayant recours à l'illusion. En contemplant un site urbain quelconque, j'aime toujours imaginer l'apparence de ces lieux il y a cent ans. J'aimerais pouvoir me transporter à une autre époque et en revenir pour faire des comparaisons. C'est un lieu commun : nous avons tous en nous quelque part, et à divers degrés, un désir d'immortalité, où l'esprit, à défaut du corps, pourrait effectuer ces bonds. Si l'on se fie aux innombrables représentations de paysages qui ont jalonné l'histoire de l'art au cours des siècles, ce désir est très ancien et a depuis toujours inspiré les artistes à utiliser les techniques émergentes pour le combler. L'Isorama prolonge cette tradition et saura faire parler, je l'espère, notre désir d'intemporalité et la permanence du regard.

# **CHAPITRE I**

# RÉFLEXION

# **1.1. Déconstruction du paysage urbain**

Le point de départ de ma recherche se trouve au carrefour du désir d'intemporalité et de la contemplation : comment explorer visuellement un lieu donné tel qu'il serait apparu à une autre époque? Cette réflexion universelle se présente d'elle-même lorsqu'on visite un lieu historique, et c'est le rôle des bornes explicatives avec leurs plans et images anciennes. Ces installations permettent aux visiteurs de mieux se situer par rapport au paysage d'antan et de vivre une expérience personnalisée de l'Histoire. Elles ont cependant une limitation importante : la reconstruction mentale du paysage ancien ne peut s'élaborer que sous un angle prédéterminé et, souvent, qu'à partir d'une seule image d'archives (figure 1).

La tâche devient particulièrement ardue lorsque le paysage actuel comprend peu, ou pas, de références au paysage d'origine, comme c'est malheureusement le cas dans la plupart des sites urbains. L'urbanisation a bouleversé le paysage naturel dans lequel nos villes se sont implantées. L'esprit humain aimerait bien se le réapproprier et lui redonner, ne serait-ce que temporairement, la place qu'il tenait dans un autre temps. Pourrait-on maintenant imaginer une façon plus naturelle, plus immersive de visualiser ces paysages disparus?

# **1.2. Le paysage**

Au-delà de sa fonction culturelle, le paysage et ses représentations ont aussi un rôle existentiel qui permet à l'humain de se situer dans son univers personnel. Il constitue « une image culturelle, une façon picturale de représenter, structurer ou symboliser

l'environnement<sup>1</sup>. » [traduction libre] Reconstruire un paysage historique et l'explorer de la façon la plus naturelle possible relève donc beaucoup plus que d'un simple artifice mécanique : quelle que soit la méthode utilisée, si l'effet d'immersion est entier et convaincant, l'observateur sera transporté dans un autre temps, et son regard transcendera ses limites physiques. L'expérience va même toucher son être le plus profond :

La représentation de l'espace sous la forme de médiation esthétique du paysage fonde la reconnaissance de l'identité à la fois dans l'espace, dans le temps, dans la mémoire et dans la culture. Le paysage apparaît, dans l'histoire de l'art, comme l'ensemble des formes par lesquelles l'identité se retrouve, sous la forme d'une représentation esthétique de l'espace qui lui donne du sens<sup>2</sup>.

Nous rejoignons ainsi les visées participatives des artistes de la Renaissance, ceux qui nous ont invités à percevoir le monde tel qu'il apparaissait à leurs yeux, tout en maintenant notre propre objectivité. D'ailleurs,

Ce n'est pas un hasard si, en Europe, la découverte du paysage en peinture et la mise au point de la perspective linéaire sont contemporaines. Elles témoignent en effet qu'au XV<sup>e</sup> siècle un certain regard sur le monde s'est instauré en Europe. Un regard qui prend du recul par rapport aux choses, les toise (c.-à-d. les mesure), et les institue peu à peu en un environnement objectif, abstrait du sujet<sup>3</sup>.

Ainsi, notre culture artistique occidentale nous a très bien préparés aux formes plus évoluées de représentation de paysages, en particulier les représentations interactives telles

<sup>&</sup>lt;sup>1</sup> Daniels et Cosgrove (1988), p. 1 « A landscape is a cultural image, a pictorial way of representing, structuring or symbolizing surroundings. »

<sup>2</sup> Lamizet, 2002, p. 180.

 $3$  Berque, 1994, p. 22.

que fournies par la réalité virtuelle, ou mixte. C'est d'ailleurs sur les techniques qui permettent ces dernières que la présente recherche s'appuie.

#### **1.2.1. Le cadre**

L'Isorama fait appel à la notion de cadre en tant que fenêtre sur un autre monde, tel qu'exploité par les artistes de la Renaissance, particulièrement en ce qui a trait à la reproduction de paysages. Les artistes italiens du XV<sup>e</sup> siècle, tels Brunelleschi, Masaccio et Ghiberti, ont redéfini l'espace du tableau peint grâce à leur maîtrise de la perspective. On doit en particulier à Alberti et à Léonard de Vinci la métaphore de la fenêtre. Pour eux, une image est désormais une lucarne qui s'ouvre sur une autre réalité<sup>4</sup>.

À cette époque, ni les artistes ni les savants ne connaissaient les détails neurophysiologiques de la perception visuelle chez l'humain, mais l'application de la perspective et son inclusion dans un cadre correspondent très bien aux théories modernes de la vision : le système œil-cerveau ne perçoit avec précision qu'une partie restreinte du centre du champ de vision, *la/oréa<sup>5</sup> .* Plus on s'éloigne du centre, plus le cerveau contribue à la création de ces parties de l'image. Ainsi, en contemplant une image d'une dimension adéquate, on peut effectivement extrapoler l'image affichée devant soi, d'où le sentiment d'immersion<sup>6</sup>.

Il y a aussi le mouvement : l'ensemble œil-cerveau requiert un certain temps pour intégrer correctement les données du champ visuel. Si nous percevons le monde extérieur

<sup>4</sup> Grau, 2003, p. 37.

 $<sup>5</sup>$  Saisi le http://webvision.med.utah.edu/bo</sup>

 $6$  Lawton, 2011, p. 35-37.

comme une séquence ininterrompue d'images, c'est bien parce que le cerveau possède une faculté de prédiction visuelle : la multitude de cadres statiques se fond en un continuum, comme la suite des cadres d'un film serait projetée en séquence. On se rend compte qu'il y a beaucoup plus dans la vision que la simple perception de stimuli visuels : notre esprit est partie prenante du processus<sup>7</sup>.

Le cadre permet à un spectateur de partager la vision de l'artiste, selon son point de vue propre. L'Isorama reprend ce thème, mais lui ajoute la liberté de mouvement. Il permet la reconstruction mentale d'un paysage par accumulation d'images partielles et d'extrapolations.

#### **1.2.2. Virtualisation du réel**

Mon projet cherche à faire vivre une expérience immersive à un observateur positionné dans un lieu précis. Au premier degré, il y a bien sûr le cadre : si par exemple, on regarde dans un environnement quelconque une photographie d'un site choisi tel qu'il apparaissait à une autre époque, l'effet d'immersion (ou, dans le jargon de la réalité virtuelle, le *degré de présence*) est faible<sup>8</sup>. Si par contre on l'affiche dans le contexte initial de la prise de vue, l'effet est tout autre<sup>9</sup>. Pour ma part, j'y vois le point de départ d'un processus que je nommerais *virtualisation du réel,* mieux connu en anglais sous le terme

<sup>&</sup>lt;sup>7</sup> Gibson, 1986, p. 221.

<sup>8</sup> Lombard et Ditton, 1997, p. 8 et 9.

<sup>&</sup>lt;sup>9</sup> Group pool Looking into the Past (http://www.flickr.com/groups/lookingintothepast/pool/) consulté le 1<sup>et</sup> juin 2011.

émergent d'*inverse presence* (présence inverse)<sup>10</sup>. En effet, lorsque l'image ancienne se juxtapose parfaitement à l'environnement réel (on dira alors qu'elle est spatialement synchronisée), l'« effet de cadre » remplira la périphérie de notre champ de vision par un mélange de l'extrapolation du paysage reconstruit et du paysage réel. Comme ces deux entités sont spatialement synchronisées et à une échelle proportionnée, le résultat nous apparaît comme un effet d'immersion inverse, où le réel devient virtuel. Dans le cas de PIsorama, cet effet est amplifié parce que l'observateur peut manipuler le cadre et explorer le paysage sous différents angles. Le virtuel se synchronise au réel et le cadre nous permet de passer aisément de l'un à l'autre.

#### **1.3. Réalité mixte**

Pour réaliser un cadre mobile, l'Isorama doit emprunter les techniques de la réalité mixte. Rappelons que ce terme regroupe l'ensemble des techniques reliées à la réalité virtuelle (le continuum virtuel) et qu'il propose une gradation entre la réalité et la virtualité<sup>11</sup>. L'image affichée sur le dispositif visuel doit répondre aux changements d'orientation du regard de l'usager ou du support de l'image lui-même. À la différence de la réalité virtuelle ou augmentée, où l'image représentée est calculée en temps réel selon l'orientation de l'observateur, la réalité mixte que je décris repose plutôt sur l'affichage partiel d'une image panoramique préenregistrée. La portion de l'image qui sera affichée dépendra uniquement de l'axe d'observation de l'usager.

<sup>&</sup>lt;sup>10</sup> Timmins et Lombard, 2005, p. 492-500.<br><sup>11</sup> Milgram, Takemura, Utsumi et Kishino, 1994, p. 283.

Une image panoramique interactive nécessite certains préalables technologiques, en particulier la capacité de mesurer précisément et de façon fiable l'orientation de l'observateur. Les progrès technologiques récents en réalité virtuelle et en réalité augmentée offrent un accès facile à des capteurs qui, il y a quelques années seulement, étaient réservés à des applications de pointe.

Il est ainsi possible aujourd'hui de se procurer des capteurs d'orientation très sensibles et des les brancher sur un ordinateur à l'aide de connections standard (p. ex., USB). L'ordinateur lui-même n'a qu'à être léger et performant afin d'assurer une mobilité accrue et une flexibilité d'utilisation à l'usager. Ces critères sont importants pour un dispositif utilisant sur un écran d'ordinateur, car on désire la plus grande maniabilité possible. Or on retrouve toutes ces conditions réunies au départ dans une tablette électronique ou un téléphone intelligent, une approche qui sera donc également considérée dans cette étude.

#### **1.4. Proposition : un Isorama historique**

Bien que l'Isorama puisse se prêter à un grand nombre de sujets, il convient naturellement à la représentation de paysages historiques. Je propose donc de créer une œuvre de ce type, qui fera découvrir aux visiteurs un paysage disparu de Montréal. Le site que j'ai choisi retient aujourd'hui très peu d'éléments de l'époque préindustrielle. J'ai consulté à cet effet divers documents d'archives pour proposer une expérience visuelle assez précise du site tel qu'il était en 1834. En me basant sur ces archives, j'ai recréé ce

paysage sous forme d'une image panoramique numérique. Dans sa composition, celle-ci utilise des éléments de photographies actuelles (tant panoramiques que conventionnelles), prises aux alentours de Montréal et ailleurs au Québec pendant l'été 2010. Cette reconstruction reste une interprétation personnelle de l'Histoire, mais elle permet néanmoins à l'observateur de transcender le temps, et lui permet de s'immerger dans l'époque choisie, soit la fin du XIX<sup>e</sup> siècle.

## **1.5. Précédents**

Mon projet découle d'un désir personnel : je voulais superposer l'image d'un paysage ancien à son espace présent afin de pouvoir expérimenter le passé de ce site. Il m'a également semblé intéressant de ne pas limiter l'expérience à un cadre fixe ou précis, mais plutôt de couvrir *l'ensemble* du paysage et d'y superposer une image panoramique complète. L'idée du cadre mobile s'est alors imposée comme l'unique moyen pour explorer ce paysage historique, tout en gardant les repères bien ancrés dans la réalité.

Dès l'amorce de mes recherches, j'ai pris connaissance de projets similaires, réalisés à diverses époques et utilisant différentes techniques. Loin de déprécier l'originalité que j'accordais à mon concept, cela m'a plutôt montré à quel point ce sujet, malgré son potentiel, avait été négligé. Ces expériences passées m'ont incité à apporter un élément nouveau dans ce domaine, notamment un terme précis (Isorama) qui définirait le concept, ainsi qu'une méthode qui servirait de base à la réalisation de projets futurs. Finalement, je désirais ancrer ce mode de représentation dans la tradition des espaces immersifs. Il fallait

donc avant tout examiner ce qui avait déjà été fait dans ce domaine. Voici quatre projets qui possèdent des affinités avec le mien.

# **1.5.1. Cluny numérique (collaboration) (Abbaye de Cluny, France, 2010)**

Fenêtre sur l'histoire, il propose un point de vue précis sur un édifice, un objet, un ensemble détruit ou altéré par le temps et lui restitue son décor d'origine. Installé sur site, face à l'objet représenté, il superpose fragments disparus et fragments existants pour une confrontation immédiate entre passé, passé « recomposé » et présent $^{12}$ .

Depuis 2008, le Centre des monuments nationaux et Arts et Métiers ParisTech Centre de Cluny ont recours à la réalité augmentée pour permettre aux visiteurs de contempler l'abbaye de Cluny dans sa splendeur d'antan (de nos jours, il n'en reste que des vestiges). Plus spécifiquement, les bornes Ray-On utilisent la réalité augmentée dans le but de superposer à l'environnement réel des reconstructions visuelles de l'abbaye. Elles consistent en des écrans d'ordinateur montés sur des bases orientables. On y affiche des rendus en temps réel de modèles 3D, éclairés selon les conditions du moment. Ce projet d'envergure est le fruit de collaborations entre compagnies privées, laboratoires de recherche et universités.

## **1.5.2. CiTu (collaboration) : Télescope panoramique de réalité augmentée**

## **(Arc de Triomphe, Paris, 2009)**

Le dispositif permet non seulement d'obtenir une vision actuelle « augmentée » d'informations textuelles, mais aussi, dans l'avenir, de remplacer ce panorama contemporain par un panorama historique. Le même

<sup>&</sup>lt;sup>12</sup> Cluny numérique, projet Gunzo (http://cluny-numerique.fr/fr/projets-en-cours/bornes-ray-on) consulté le 12 juin 2011.

mouvement d'exploration rotatif permettra alors de découvrir le passé comme on regardait le présent<sup>13</sup>.

Conçu et dirigé par Maurice Benayoun du CiTu (Création Interactive Transdisciplinaire Universitaire), ce projet consiste en un télescope d'observation qui, en détectant précisément ses angles de rotation et d'élévation, permet la superposition d'informations d'ordre historique par-dessus l'image originale. Ces données consistent en un mélange de photos anciennes et d'images de synthèse stylisées ou photo-réalistes. Ce projet a été conçu dans le cadre de l'événement Futur en Seine, qui s'est tenu du 5 au 7 juin 2006.

# **1.5.3. Visorama (collaboration)** : **un nouveau** système **de visualisation de panoramas virtuels (Rio de Janeiro, Brésil, 1999)**

Ce dispositif d'observation crée une structure simulée qui place l'utilisateur au milieu de l'environnement virtuel, tout en lui permettant d'agir sur ce même environnement. La mise en place de ce dispositif s'effectue au travers d'un visualiseur simulant des jumelles; c'est-à-dire, au lieu de montrer le monde à travers des lentilles, il montre le panorama virtuel au travers d'une paire de petits moniteurs<sup>14</sup>.  $\mathbf{p}$  and  $\mathbf{p}$  is monitor .

Créé par des chercheurs du Visgraf (Institut national de mathématiques pures et appliquées, Rio de Janeiro, Brésil), le Visorama reprend essentiellement les mêmes thèmes et techniques d'encodage physique que le télescope à réalité virtuelle décrit plus haut, avec

<sup>&</sup>lt;sup>13</sup> Télescope de réalité Augmentée (CiTu) (Arc de Triomphe, Paris).

<sup>&</sup>lt;sup>14</sup> Matos, Velho, Gomes, Parente et Siffert, 1997, p. 205.

quelques années d'avance (1997). On accorde beaucoup d'importance à la théorie et au logiciel derrière le dispositif.

# **1.5.4. Le Kronoscope (musée d'Aquincum, Budapest, 2005)**

Les visiteurs du parc peuvent marcher à travers les ruines et s'arrêter à l'un ou l'autre des Kronoscopes pour voir les bâtiments reconstruits numériquement. En tournant le dispositif vers la gauche ou vers la droite, tous les bâtiments qui sont dans le champ de vision s'élèvent au-dessus des ruines en grandeur et perspective réelles<sup>15</sup>. [*traduction libre*]

Le Kronoscope est un projet du MTA SZTAKI (Institut de recherche sur l'automation et l'informatique, Académie des sciences de Hongrie), qui a pour but de fournir au musée d'Aquincum, à Budapest, un outil de visualisation de ses ruines romaines. Une première borne a été installée en avril 2005, et on prévoyait l'installation de sept autres tout autour du site. La page Web actuelle du musée ne fait cependant aucune référence à  $\cosh$  bornes<sup>16</sup>.

 $\mathcal{A}$ 

<sup>&</sup>lt;sup>15</sup> Kronoscope, « Visitors to the ruin-park can walk through the ancient remains and stop at one of the Kronoscopes to see the buildings before them in reconstructed form. Turning the device to the left and right, all the buildings in view rise above the ruins in actual size and perspective. »

<sup>&</sup>lt;sup>16</sup> Aquincumi Múzeum.

# **CHAPITRE II**

IMMERSION

L'immersion peut constituer un processus intellectuellement stimulant. Toutefois, dans le présent comme par le passé, l'immersion absorbe notre esprit et constitue un processus, un changement, un passage d'un état mental à un autre. Il est caractérisé par une diminution de la distance critique par rapport à ce qui est montré, et une augmentation de l'implication  $\epsilon$ motionnelle par rapport à ce qui se passe<sup>17</sup>. [*traduction libre*]

## **2.1. Origines : des fresques de la Villa dei Misteri au cinéma Omnimax**

Pour établir l'Isorama comme une forme de représentation immersive de paysages, nous devons d'abord faire un détour par l'Histoire et démontrer que les arts immersifs ont depuis toujours répondu à un désir universel. Il important de reconnaître la portée de cette tradition dans l'histoire de l'art.

#### **2.1.1. Villa dei Misteri, Pompéi**

Dès le premier siècle avant notre ère, les Romains utilisaient des techniques de trompe-l'œil pour orner les murs de certaines pièces des villas. Un exemple éloquent de cette technique se trouve à la Villa dei Misteri, sous forme d'un décor champêtre peint dans le second style pompéien. Ces fresques visaient explicitement un effet d'immersion : elles prolongeaient les éléments du décor réel dans la fresque afin que la pièce semble plus vaste, mais aussi pour qu'elle semble se situer dans un autre environnement. Cela créait l'illusion de se trouver à l'intérieur de la peinture :

 $17$  Grau, 2003, p. 13 « Immersion can be an intellectually stimulating process; however, in the present as in the past, in ,most cases immersion is mentally absorbing and a process, a change, a passage from one mental state to another. It is characterized by diminishing critical distance to what is shown and increasing emotional involvement in what is happening. »

L'effet général tend à briser les barrières entre l'observateur et ce qui se passe dans les images sur les murs. On y parvient en sollicitant l'observateur de tous les côtés en recourant à des techniques d'illusion<sup>18</sup>. [*traduction libre*]

Bien qu'on ignore à ce jour le rôle précis de cette pièce, on peut néanmoins constater que les artistes qui l'ont peinte ont utilisé les techniques artistiques les plus avancées de l'époque, dans le but de créer l'illusion d'un jardin paisible.

#### **2.1.2. La chambre du Cerf, Palais des Papes, Avignon**

Aussi connue comme le *studium* de Clément VI, cette salle présente toutes les caractéristiques d'une œuvre immersive, et en constitue le premier exemple depuis l'Antiquité. Datant de 1343, cette fresque représente une scène de chasse typique de la noblesse féodale de l'époque. Grau la classe comme œuvre immersive en raison de l'absence de cadre, de la représentation réaliste des plantes et animaux, et de l'absence d'éléments symboliques, mais aussi parce que, tel un panorama, elle englobe complètement le visiteur<sup>19</sup>. On peut encore dire que les techniques utilisées étaient très avant-gardistes, notamment parce qu'il n'existe pas d'autres exemples semblables datant de cette époque.

## 2.1.3. **Renaissance** : **la perspective**

Tous s'entendent pour décrire la Renaissance comme une étape cruciale dans le développement des arts figuratifs. Outre les diverses nouveautés qu'on associe à cette période, c'est l'invention de la perspective qui, à cette époque, fournira le moyen de

 $18$  Grau, 2003, p. 25. « The overall effect is to break down barriers between the observer and what is happening in the images on the walls. This is accomplished by a suggestive appeal to the observer from all sides that utilizes illusionism techniques. »

 $19$  Grau, 2003, p. 33-35.

provoquer un effet d'immersion. En effet, la perspective transforme le cadre d'une peinture en fenêtre sur un monde, tel que perçu par l'artiste-peintre. Cela implique que l'immersion se fonde non seulement sur un environnement spatialement englobant, mais également sur la participation active de l'observateur.

#### **2.1.4. Le panorama**

À l'époque où il est devenu populaire, soit au début du  $XIX<sup>e</sup>$  siècle, le panorama réunissait les techniques les plus appropriées pour la réalisation d'un espace immersif : une perspective cylindrique, un éclairage naturel sur une peinture très réaliste, et surtout, la contrainte du point de vue de l'observateur, qui se trouvait ainsi obligé à regarder l'œuvre à partir d'un point précis, soit le centre du cylindre sur lequel l'œuvre était peinte. Comme tout artiste d'avant-garde, Robert Baker, l'inventeur du panorama, a créé son œuvre dès 1787, bien avant que le panorama devienne populaire (le terme *panorama* n'apparaitra que le 11 juin 1791 dans un article du *Morning Chronicle* de Londres). En fait, il faudrait plutôt parler d'« invention », car Baker ira jusqu'à faire breveter son idée : un processus par lequel une vue panoramique peut être peinte sur une toile circulaire, en tenant compte de la perspective. Le principe est que, lorsqu'un observateur regarde le paysage à partir d'une plateforme centrale surélevée, il a l'impression d'être dans un autre lieu en raison de l'aspect très réaliste du tableau. En guise de démonstration, Baker produisit un panorama à 180 degrés de la ville d'Edimbourg, qui sera ensuite présenté à son commanditaire William Wemyss, lord Elcho dans son château. Loin de constituer une œuvre purement artistique,

cette commande visait plutôt à démontrer à Wemyss une nouvelle façon de représenter le terrain dans une optique de stratégie militaire<sup>20</sup>.

Il faudra quelques années encore avant que le panorama devienne une réelle attraction pour le grand public. Ceci se produira à partir du moment où on construira des édifices, ou rotondes, conçus spécialement à cet effet. Baker fut le premier à utiliser une telle structure, et sa production de plusieurs toiles par année démontre à quel point cet art de l'illusion devint populaire. On assistera tout au long du XIX<sup>e</sup> siècle à une multiplication des artistes, des sujets, et des lieux de présentation. Jusqu'à l'avènement des premières présentations cinématographiques, le panorama demeurera la forme de divertissement médiatique le plus populaire en ce qui a trait à l'immersion $^{21}$ .

#### **2.1.5. Le cinéma**

Le cinéma remplacera très rapidement le panorama comme divertissement populaire, non parce qu'il offre une meilleure illusion d'immersion, mais plutôt parce qu'il définit un nouveau langage créatif, offrant une grande flexibilité dans les sujets et la forme, tout en absorbant l'observateur à l'intérieur du cadre. Il est clair que le cinéma offrait des possibilités hors de la portée du panorama, du moins à ses débuts. Mais les techniques cinématographiques elles-mêmes se sont plus tard affranchies du cadre et ont par la suite conquis des formats de plus en plus grands, et de plus en plus immersifs.

Le postulat de l'humain en quête d'immersion tient donc toujours : le XX<sup>e</sup> siècle verra se succéder toutes sortes d'inventions, notamment le Stéréoscope, le Futurama, le

<sup>&</sup>lt;sup>20</sup> Grau, 2003, p. 56-57.<br><sup>21</sup> Grau, 2003, p. 147.

Stereopticon, le Cinéorama, qui offriront des niveaux d'immersion très variés, et quelquefois même négligeables. Malgré tout, le cinéma continuera d'être la voie privilégiée pour l'immersion jusque dans les années 1980. Certains formats sont utilisés à ce jour, tels le Cinémascope, le cinéma 3D, l'IMAX et l'Omnimax. D'autres tomberont dans l'oubli, tels le Cinérama et le Sensorama<sup>22</sup>.

## **2.2. La réalité virtuelle**

À partir du milieu des années '80, les arts médiatiques deviendront de plus en plus empreints des technologies numériques émergentes, notamment les capteurs d'orientation et les ordinateurs capables d'afficher des images en temps réel. Elles ouvriront la porte à de nombreuses manifestations artistiques qui mettront aussi en valeur la notion de réseau et d'interactivité. Une œuvre incontournable dans ce domaine est *Osmose* (1995), de l'artiste Montréalaise Char Davies. Son œuvre-phare renferme deux éléments qui définiront dorénavant les environnements virtuels, immersion et interactivité, et consolideront l'acceptation de la virtualité dans le domaine des arts. Grau décrira de façon très détaillée cette œuvre, tant du point de vue technique que conceptuel, ainsi que l'impact qu'elle aura sur les débats en esthétique et en phénoménologie. Il conclura que:

*Osmose* est une œuvre d'art dont l'importance émerge graduellement. Malgré la polémique et les référence « kitsch » ou ésotériques qui s'y rapportent, *Osmose* représente un repère dans l'histoire des médias, comme les films des frères Lumière ou les panoramas anciens, particulièrement en

**<sup>22</sup>** Grau, 2003, p. 146-160.

raison de son utilisation esthétique des nouvelles technologies de l'immersion et de l'illusion<sup>23</sup>. [*traduction libre*]

Les œuvres de Davies et de certains autres artistes médiatiques des années 1990 (Luc Courchesnes, Bill Viola, Jeffrey Shaw, pour n'en nommer que quelques-uns) nous amènent à reconsidérer la notion d'œuvre artistique quand il s'agit d'art virtuel. On a assisté à la même réflexion lors de l'apparition des arts de performance dans les années I960, et on en arrive à des conclusions similaires : ici une œuvre d'art est un travail interactif où la participation de l'auditoire, individuelle ou collective, est indissociable au processus de création.

Ainsi, la boucle se referme : des espaces immersifs « physiques » d'autrefois, on arrive à la réalité virtuelle contemporaine où l'immersion, en plus d'être totale, devient aussi un langage de création. En découvrant l'histoire de ces véhicules d'illusion, on constate que la proposition d'un *Isorama* s'inscrit dans ce mouvement et qu'il répond à plusieurs critères propres à la présence médiatisée, telles l'interactivité, la transparence du médium ou la présence simultanée de plusieurs usagers. Il reste à montrer qu'on peut en faire un outil créatif: c'est le but que je cherche à atteindre en proposant mon premier tableau en Isorama.

<sup>23</sup> Grau, 2003, p. 204. « *Osmose* is an art work whose status is gradually emerging. Notwithstanding the rather polemic references to kitsch and esotericism, *Osmose* does represent a signpost in the history of the media, like the films of the Lumière brothers or the early panoramas, not least because of its aesthetic utilization of new technologies of immersion and illusion.»

# **CHAPITRE III**

# RÉALISATION

#### **3.1. Localisation**

Un Isorama étant à la base une image spatialement synchronisée, on doit donc choisir au préalable l'endroit où il sera présenté. Outre les contraintes possibles liées à l'infrastructure, on doit également s'assurer d'avoir un accès libre au site choisi. Dans le cas particulier d'un Isorama historique, on choisira ce site en fonction de son intérêt patrimonial, ou encore, comme dans le présent projet, pour établir un contraste entre le présent urbanisé et le passé rural. On essaiera également de choisir un site qui retient quelques éléments du passé, tel un chemin, un édifice, une montagne, un plan d'eau, etc., ce qui permettra à l'observateur d'avoir des repères à la fois dans le paysage actuel et dans l'image reconstruite du passé. Un site bien choisi conduira à une expérience d'immersion plus convaincante puisque les éléments présents et passés se combineront autant dans l'expérience visuelle que dans notre compréhension de l'Histoire.

Le site choisi peut se situer à l'intérieur d'un bâtiment, ou à l'extérieur. Dans le premier cas, il devra se trouver dans un espace bien fenestré. Pour une installation extérieure, on devra construire un kiosque adapté au dispositif, ou bien recourir à une installation temporaire, comme dans le cas du présent projet.

#### **3.2. Géométrie**

Le concept d'Isorama repose sur le principe de base selon lequel l'observateur du tableau panoramique se situe au centre d'un cylindre virtuel où cette image est projetée. Toutefois, contrairement à la réalité virtuelle ou aux panoramas peints où l'image projetée est arbitraire et dissociée de son environnement réel, l'Isorama superpose la réalité avec une image du même endroit, modifiée selon les besoins. Dans le cas d'un Isorama historique, cette image est une reconstitution réaliste du site choisi, tel qu'il apparaissait dans le passé lorsque vu de la même position. On pourrait dire qu'un tableau isoramique est à la fois *géolocalisé* (il ne peut être observé qu'en un endroit précis), et *spatialement synchronisé* (les repères communs dans l'image et dans la réalité sont orientés de la même façon).

La superposition du paysage virtuel s'effectuera au moyen d'un cadre (un écran vidéo) qui peut se déplacer autour de l'axe central où se situe l'observateur, et qui permet également d'explorer le haut et le bas du paysage. Ainsi, à tout moment, seule une partie du paysage total sera affichée. C'est en manipulant le dispositif en longitude et en latitude que l'observateur pourra intégrer mentalement la totalité de l'image. L'écran devient une fenêtre sur une autre réalité (figure 2).

## **33. Dispositifs**

Peu importe la facture du dispositif servant à héberger un Isorama, il faut respecter la géométrie cylindrique de l'espace autour du sujet, dont le regard suit l'orientation générale de l'écran (on suppose que l'observateur tourne sur lui-même, plutôt qu'autour de l'écran). Les mouvements de l'écran doivent donc être limités à une rotation autour de l'axe de ce cylindre, à une distance correspondant approximativement à l'écart entre les yeux de l'observateur et l'écran.

Dans sa forme la plus épurée, un Isorama peut n'être constitué que d'un écran vidéo tenu à bout de bras, ce qui peut être réalisé grâce à une tablette électronique, ou d'un téléphone « intelligent ». Si on désire une plus grande surface, on doit recourir à un écran d'ordinateur assez grand pour remplir le champ de vision du sujet, et ce, à une distance d'environ un mètre de ses yeux, ce qui en permet une manipulation aisée. Dans cette configuration, le dispositif isoramique consiste en un support mobile recevant l'écran de même que l'ordinateur qui le contrôle. Pour que l'espace d'observation soit le plus ouvert possible, il serait également préférable de suspendre le dispositif au-dessus de l'observateur. Une solution possible serait de construire une structure horizontale pivotant autour d'un axe central, avec un écran de visionnement suspendu à l'une de ses extrémités. L'écran serait alors relié à un micro-ordinateur qui est lui-même fixé à l'écran. Un capteur d'orientation doit ensuite être attaché physiquement à l'ordinateur, détectant précisément les diverses orientations de l'écran par rapport à l'axe central où se situe également l'observateur. Lorsque l'écran balaye l'espace environnant, le capteur détecte ces mouvements et les transmet au logiciel d'affichage qui ajuste en temps réel la position de l'image dans l'écran. Dans un tel arrangement, la direction du regard de l'observateur coïncide en tout temps avec l'orientation de l'écran, pendant que la portion affichée du panorama correspond à l'angle d'observation. On suppose que l'ensemble est parfaitement calibré (figures 3, 4 et 5).

Les principes généraux évoqués jusqu'ici constituent une base théorique pour la construction d'un Isorama. Les techniques particulières utilisées pour le réaliser pourront varier et découleront largement du choix des matériaux, du design général ainsi que du budget disponible. Je décrirai plus loin les détails de construction du dispositif qui a servi à la présentation de mon projet.

L'Isorama s'articule autour de deux systèmes d'affichage complémentaires de l'image panoramique : un dispositif mécanique supportant un ensemble écran vidéoordinateur d'une part, et un affichage sur téléphone intelligent ou tablette informatique d'autre part. Dans les pages qui suivent, je décrirai principalement la version « dispositif », la plupart des concepts qui s'y rattachent étant aussi valables pour la version dédiée aux technologies mobiles. Évidemment, cette dernière offrira beaucoup plus de flexibilité quant aux sites possibles, et malgré son champ de vision plus restreint, fournira une expérience tout aussi intéressante. En fait, de l'avis même des visiteurs à mon exposition, les versions sur tablette et téléphone se sont avérées plus intéressantes en raison de leur utilisation moins encombrante et plus personnalisée.

#### **3A Thèmes**

Les divers thèmes qui se prêtent à l'Isorama ne se limitent pas à la dimension temporelle. Le thème que j'ai choisi pour mon exposition, l'Histoire, constitue un exemple typique, mais certes pas unique. On peut ainsi considérer le temps passé tout comme le temps futur. On peut aussi penser à des images « simultanées », où l'image isoramique dépeint un élément réel, mais invisible dans le paysage réel (telle une visualisation architecturale). Enfin, si on dissocie l'image isoramique de l'environnement réel, on peut aussi l'utiliser comme un outil générique pour visionner des images panoramiques représentant des paysages réels ou imaginaires. Notons qu'il existe déjà sur le marché de telles applications (p. ex., Gyrorama sur iPad).

La nature numérique des images affichables dans l'Isorama permet une grande flexibilité dans les thèmes à aborder. On n'a besoin que d'outils infographiques standard pour reconstituer de façon réaliste les paysages anciens. À mon avis, ces derniers sont les plus intéressants à observer dans ce type d'installation, et je considérerai donc seulement ce type d'image dans les pages qui suivent.

#### **3.5. Image**

L'Isorama superpose une image numérique devant un paysage réel à l'aide d'un écran d'ordinateur. Cette image doit donc posséder certaines caractéristiques précises afin que l'expérience finale soit intéressante : on veut que l'image isoramique se fonde avec le paysage réel, donc qu'elle en retienne le plus possible les qualités. Il y a d'abord la résolution de l'image : celle-ci doit être assez précise pour qu'on ne puisse déceler d'artefacts numériques évidents. Aussi, on aimerait que les couleurs soient le plus réalistes possible, afin de confondre l'observateur qui, idéalement, croira regarder par une fenêtre un paysage tout aussi réel que celui qui l'entoure. Divers essais m'ont confirmé qu'on devrait utiliser un écran capable d'afficher une résolution d'au moins 1 920 par 1 080 pixels, dans un mode-couleur 32-bit (couleurs dites « vraies »).

Le tableau isoramique doit aussi être très étendu dans sa dimension horizontale, car il doit être projeté sur un cylindre virtuel à l'intérieur du logiciel d'affichage : à tout moment, l'image qui apparaît sur l'écran ne constitue qu'une parcelle de l'image totale. Ainsi, pour qu'on puisse observer un rendu de qualité, il faut que cette dernière soit de grande dimension. Des tests ont démontré qu'une image d'au moins 20 000 pixels de largeur était requise. Pour ce qui est de la hauteur, l'image doit être au moins deux fois la hauteur (en pixels) de l'écran, soit un minimum de 2 160 pixels (2 x 1 080). Il est ainsi possible d'explorer le haut et le bas du paysage virtuel. Finalement, comme cette image est projetée sur un cylindre, il faut s'assurer que ses deux extrémités puissent se rejoindre en se prolongeant afin qu'on ne perçoive pas le raccord d'image.

#### **3.5.1. Photographie**

Dans un Isorama historique, on cherchera à recréer un paysage ancien de façon aussi réaliste que possible. Le paysage reconstitué pourra être fait à partir de photographies modernes, prises expressément pour le projet donné, puis assemblées dans un logiciel d'intégration d'images (p. ex., Photoshop). Il pourra aussi s'avérer utile de créer des images panoramiques de sites choisis pour leur ressemblance avec le paysage à reconstruire, et d'en utiliser certaines parties. Un bon repérage permettra aussi de décider à l'avance quel élément doit être photographié, et sous quel angle. Autant que possible, on prendra soin de photographier ces éléments sous le même angle d'illumination (heure du jour) et dans les mêmes conditions atmosphériques. Enfin, une image panoramique de base de l'endroit où la présentation aura lieu sera indispensable pour orienter tous les éléments, photographiques ou autres.

# **3.5.2. Modélisation**

Certains éléments du paysage reconstruit devront être recréés de toutes pièces. On favorisera les techniques de modélisation 3D et de rendu photoréaliste pour créer ces objets, tels des éléments d'architecture (maisons, édifices, ponts, etc.) ou naturels (rochers,
montagnes, plans d'eau, arbres). Ces techniques sont couramment utilisées en cinéma, et on a habituellement recours à une combinaison de celles-ci pour atteindre le résultat désiré.

#### **3.5.3. Composition**

Le panorama virtuel devra être assemblé dans un logiciel d'intégration d'images. C'est là qu'on placera les différents éléments aux bons endroits, en utilisant le panorama de base comme référence. On pourra y modifier la grosseur, la position et la couleur des éléments afin de créer un tableau aussi réaliste que possible.

### **3.6. Intégration**

Une fois le tableau créé, on doit l'intégrer dans le dispositif qui, comme décrit plus haut, consiste essentiellement en un ordinateur auquel on a branché un capteur d'orientation. Le tableau final se présentera sous la forme d'un fichier-image de grande dimension qu'il faudra copier sur le disque dur de l'ordinateur. C'est à ce moment qu'il sera pris en charge par le logiciel d'affichage résidant dans le dispositif.

### **3.6.1. Programmation**

Un logiciel d'affichage doit être créé de toutes pièces. Il s'agit essentiellement d'un système de caméra virtuelle placée au centre d'un cylindre sur lequel est projetée l'image panoramique. Le capteur d'orientation (qui se déplace avec l'écran dans le dispositif) transmet ses données au logiciel qui s'en sert pour déplacer la caméra virtuelle autour d'un axe fixe dans l'espace. L'écran de l'Isorama affiche la portion du panorama captée à tout moment par la caméra virtuelle.

#### **3.6.2. Design et construction**

La facture finale d'un Isorama devrait idéalement s'accorder avec le lieu où il sera présenté. Si, par exemple, il est situé dans un site patrimonial, on cherchera à le rendre le plus discret possible en le « déguisant » en structure pouvant s'apparenter à l'époque ciblée. Si on le place dans un musée, il pourra s'inspirer de l'architecture de l'endroit. Le design choisi va en retour dicter en partie la mécanique du dispositif, qui doit également s'accommoder des contraintes liées aux dimensions (et au poids) de l'écran de visionnement. En général, on pourra considérer toute structure mobile suffisamment solide qui permettra de déplacer un écran à une hauteur variable sur le périmètre d'un cercle d'environ trois mètres de diamètre, et qui peut effectuer une légère rotation vers le haut ou vers le bas (figure 6).

#### **3.7. Variations**

L'Isorama tel que décrit dans ces pages consiste en la version la plus simple du procédé. On peut facilement concevoir des améliorations qui rendront l'expérience encore plus intéressante. Trois aspects de ce projet pourraient notamment être rehaussés : la possibilité d'afficher une variété de contenus visuels, une ergonomie et un design améliorés, et une exploitation maximale de la géolocalisation.

#### **3.7.1. Multiplicité de fichiers-image**

Dans ce projet initial, l'image affichée sur l'écran de l'Isorama ne répond qu'à l'orientation du dispositif et demeure en soi une image statique. De par sa nature numérique toutefois, ce tableau pourrait également se substituer à d'autres, sous le contrôle explicite de l'observateur, ou automatiquement en réponse à certaines données environnementales. Par exemple, l'usager pourrait choisir l'époque à afficher et observer l'évolution du site au cours du temps. L'image pourrait également contenir des informations qui seraient directement superposées au tableau (comme des informations de nature descriptive), avec l'option de les afficher ou non. L'amélioration la plus vitale selon moi serait toutefois de changer automatiquement le paysage affiché sur l'écran en fonction de paramètres environnementaux, telle l'heure du jour, la saison et les conditions d'ensoleillement. Ainsi, l'appareil choisirait automatiquement parmi une série d'images en mémoire celle qui correspond le mieux à la situation réelle. Cela éviterait par exemple de voir une image d'un paysage ensoleillé lors d'une journée nuageuse. On n'a qu'à générer plusieurs versions du même paysage à partir d'un fichier-image principal, ce qui est tout à fait à la portée de l'artiste qui construira l'image de départ, en utilisant les mêmes outils infographiques pour créer les variations. Par exemple, grâce à son horloge interne, l'ordinateur pourrait afficher la bonne image en fonction de l'heure du jour. Un capteur supplémentaire permettrait enfin de déterminer les conditions d'ensoleillement dans le but d'afficher une image appropriée.

#### **3.7.2. Ergonomie et design**

Un dispositif isoramique doit à la base permettre à un écran d'ordinateur de tourner autour de la position centrale où se situe l'observateur. L'artiste-isoramiste a l'entière liberté de créer un dispositif qui permet ces mouvements, tout en respectant les éléments de design et d'ergonomie qu'il (elle) jugera souhaitables : bien que l'intérêt d'un tel dispositif se situe principalement au niveau de l'effet d'immersion qu'il provoque, on peut choisir ou non de traiter ce dispositif comme une sculpture en soi. Si tel est le cas, l'artiste peut alors mettre l'accent sur le dispositif lui-même et « faire parler » les thèmes suggérés par l'installation (fenêtre sur le temps, virtualité, technologie, cadre, etc.). On peut aussi choisir de minimiser le plus possible l'aspect matériel du dispositif afin de donner toute l'attention au cadre et à son contenu. Personnellement, c'est cette dernière approche que je préfère, difficile à réaliser cependant pour cette première présentation, en raison des coûts qui s'y rattachent (figure 7).

Dans un Isorama idéalisé, on pourrait également considérer l'usage d'un écran transflectif qui utilise la lumière ambiante en guise de rétro-éclairage pour la dalle de cristaux liquides. Ce type d'écran d'ordinateur est optimisé pour un usage à l'extérieur et rend l'image affichée beaucoup plus compatible avec le paysage réel. Il permet même l'élimination d'un pare-soleil, élément incontournable si on utilise un écran d'ordinateur normal. Son coût élevé empêche cependant son usage dans le présent projet.

### **3.7.3. Géolocalisation**

Comme mentionné plus tôt dans ce mémoire, la présentation de mon projet permettra également d'étudier la version « mobile » de l'Isorama, à savoir son intégration dans un appareil de type tablette électronique. Cette technique ouvre la porte non seulement à la portabilité du concept, mais également à la redéfinition du concept lui-même : plutôt que de positionner l'observateur à un endroit fixe, pourquoi ne pas le laisser se déplacer dans une zone centrée autour de ce point? Le site pourrait ainsi être défini par une zone de quelques mètres de diamètre. L'avantage d'une telle configuration serait de permettre l'inclusion d'objets rapprochés dans le paysage virtuel. Ces objets se situeraient dans un volume plutôt que sur une surface, permettant des effets de parallaxe lorsque l'observateur se déplace. L'effet d'immersion s'en trouverait amplifié, surtout si on utilise un écran autostéréoscopique pour l'affichage.

Un autre avantage de l'application mobile serait la facilité avec laquelle on pourrait multiplier les Isoramas, ouvrant la porte à des créations par différents artistes. Tous les Isoramas ainsi crées pourraient être accessibles via un site Web dédié que des voyageurs intéressés pourraient consulter au gré de leurs déplacements, ou par lequel ils pourraient recevoir des messages automatisés leur indiquant la proximité de tels sites. Dans un contexte archéologique, on pourrait également imaginer un circuit balisé qui permet d'observer des tableaux isoramiques à partir de divers endroits prédéterminés.

La présente recherche se veut une base d'exploration d'un nouveau mode de visionnement d'images panoramiques lui conférant, en outre, une terminologie et une

méthode propres. Tout comme les panoramas peints d'autrefois, les tableaux isoramiques demeureront néanmoins des créations artistiques où le talent, l'imagination et l'intuition du créateur sauront se manifester, entre autre chose, à travers l'interprétation de paysages anciens.

# **CHAPITRE IV**

PRODUCTION : CÔTE-DE-LA-VISITATION

#### **4.1. Projet**

Les propos abordés dans les chapitres précédents forment la base philosophique et technique d'un premier Isorama, un tableau de Montréal des années 1830, que je nommerai *Côte-de-la-Visitation,* en raison de sa localisation près du chemin du même nom. Au premier abord, l'endroit choisi présente peu d'intérêt pour un observateur contemporain : il se situe dans un quartier de la ville où on ne retrouve que de petites industries, des commerces et des ateliers, sans aucun repère historique. En fait, jusqu'au début du  $XX^e$ siècle, la Côte-de-la-Visitation n'était qu'un chemin de campagne parmi d'autres, en périphérie de la ville, celle-ci étant principalement cantonnée près du fleuve, à l'emplacement actuel du Vieux-Montréal. Outre l'accès aux champs pour les agriculteurs, cette route desservait principalement les carrières où on faisait l'extraction des fameuses pierres grises qui ont servi pendant longtemps à la construction des maisons et édifices de la ville. Ce chemin porte d'ailleurs aujourd'hui le nom de rue des Carrières.

Plusieurs facteurs m'ont incité à choisir ce site particulier, outre le fait qu'il s'agit d'un endroit que je connais bien. D'abord, les nombreux défis reliés à ce projet m'ont fait craindre d'aborder un site plus connu où il m'aurait été plus difficile de faire une présentation publique. Aussi, je cherchais à éviter de reproduire des édifices et des maisons, par souci de simplicité au niveau de la modélisation 3D. Je cherchais enfin à reproduire l'ambiance d'un vaste paysage rural, à un endroit qui, aujourd'hui, ne comporte *que* des éléments modernes (figures 8 et 9).

## **4.2. Recherche historique**

En me basant sur une carte ancienne de Montréal<sup>24</sup>, j'ai pu repérer l'endroit correspondant au site choisi et commencer l'ébauche du paysage qu'on aurait pu y contempler jadis (figure 10). La carte indique clairement l'absence de constructions, et on peut raisonnablement supposer qu'il s'agissait de terres agricoles (les forêts y sont représentées aux bons endroits, tel que décrit dans d'autres textes<sup>25</sup>). Ainsi, en 1834, à l'endroit précis que j'ai choisi, on aurait pu très bien voir le mont Royal ainsi que les montagnes montérégiennes de la Rive-Sud (le mont Saint-Hilaire et le mont Saint-Grégoire en particulier). En effet, les champs (labourés) se seraient déclinés en pente vers le sud-est jusqu'au fleuve, permettant une vue sur la rive sud du fleuve et ces montagnes. On aurait aperçu une ligne d'arbres dans cette direction correspondant à la forêt de chênes citée. Vers le nord, le terrain plat aurait donné une vue typique de paysage rural, tandis que le chemin de la Côte-de-la-Visitation nous serait apparu comme un chemin de terre ordinaire.

L'intérêt de présenter ce paysage somme toute banal réside dans sa juxtaposition avec le paysage actuel : aujourd'hui, on ne peut apercevoir l'horizon dans aucune direction. Le mont Royal, élément principal du paysage de l'époque, est aujourd'hui complètement caché par un édifice (ironiquement, le centre de Conservation de la Bibliothèque et Archives nationales du Québec). L'ancien chemin de la Côte-de-la-Visitation est devenu une rue pavée typique. L'Isorama retient les éléments toujours présents, mais les replace dans le contexte d'antan.

 $24$  Jobin, 1834.

<sup>&</sup>lt;sup>25</sup> La Presse, 1909. *Des voutes mystérieuses*. « ... de mémoire d'homme, cet endroit a toujours été recouvert d'une forêt de chênes à venir jusqu'à une vingtaine d'années. »

#### **4.3. Photographie**

Pour reconstituer le paysage ancien, il m'a fallu parcourir les environs de Montréal à la recherche de paysages qui me semblaient correspondre à ce qu'on pouvait trouver autrefois. J'ai surtout cherché des paysages où le relief correspondait à celui du quartier actuel de Rosemont, soit des pentes douces se déclinant vers l'horizon. Ces terres devaient contenir des boisés et ne pas apparaître trop bien entretenues (la mécanisation de l'agriculture n'était pas encore populaire avant la révolution industrielle). J'ai trouvé à Laval, en banlieue de Montréal, des endroits propices que j'ai photographiés à l'aide d'un trépied panoramique de ma fabrication (figure 11). Une fois assemblées en panoramas, j'ai ensuite enlevé des ces photos toutes les références modernes (lignes de haute tension, maisons, etc.) à l'aide d'un logiciel de traitement d'images (Nuke, par The Foundry). J'ai ensuite pris des éléments de plusieurs de ces paysages pour reconstituer la scène historique, en y ajoutant parfois des éléments tirés d'autres photos, prises au cours de voyages ailleurs au Québec. Finalement, il m'a fallu recréer le mont Royal ainsi que les autres montagnes montérégiennes en « découpant » d'autres montagnes qui possèdent une végétation semblable. Tout au long de l'assemblage infographique de ces éléments, une attention particulière a été portée à l'uniformité des couleurs ainsi qu'à la continuité des éléments (ciel, texture du sol et de la végétation). Enfin, il a fallu s'assurer que l'image pouvait être appliquée sur un cylindre et que les deux bouts se prolongeaient sans raccord apparent.

Le résultat est une image de 18 964 pixels de longueur par 4 001 pixels de hauteur (figure 12) qui représente le mieux, à mon avis, ce qu'on pouvait observer sur le site choisi en 1834 : une vue sans obstruction sur le mont Royal et certaines constructions au loin, vers le sud et l'ouest; le chemin de la Côte-de-la-Visitation (en terre, orienté est-ouest, avec des terres cultivées vers le nord); et enfin, vers l'est, une forêt, des bâtiments de ferme et des montagnes à l'horizon (mont Saint-Hilaire et mont Saint-Grégoire).

Bien entendu, toute cette mise en scène correspond à ma vision personnelle de ce paysage disparu, et je ne prétends pas détenir la vérité quant à l'apparence réelle des lieux (d'ailleurs, qui le pourrait vraiment?). Et ce sera le même problème pour tout isoramiste : le paysage reconstruit doit surtout refléter le mieux possible les connaissances disponibles sur les lieux, que ce soit à l'aide de photographies, de cartes anciennes, de peintures ou même de textes de l'époque.

### **4.4. Intégration**

Le résultat de mon travail d'infographie consiste en une image de très grande résolution. L'étape suivante consiste à intégrer cette image dans un dispositif qui permettra d'en afficher une portion donnée en fonction de l'orientation de l'écran de visualisation. Au cœur du dispositif se trouve un ordinateur dans lequel un logiciel sur mesure détecte l'orientation de l'écran et affiche à tout moment la bonne portion de l'image. Pour créer ce logiciel, l'âme du dispositif, j'ai fait appel à un programmeur qui connait bien l'affichage pour les jeux vidéo. En se basant sur la technologie XNA de Microsoft et en utilisant le langage C#, il a construit une fenêtre capable d'afficher 60 images par seconde en temps réel, et qui réagit au capteur d'orientation, l'Oak USB de la compagnie Toradex. Ce dernier comprend un magnétomètre à 3 axes ainsi qu'un accéléromètre à 3 axes. Le choix de ces technologies n'est pas le fruit du hasard : il est impératif d'avoir une précision et une stabilité maximales au niveau du détecteur afin que l'image suive *précisément* les mouvements du dispositif. Le capteur que j'ai choisi est à la fine pointe de la technologie et vient tout juste d'apparaître sur le marché. Sa grande qualité est d'intégrer plusieurs détecteurs et leurs circuits secondaires en un seul dispositif, simplifiant grandement la programmation. En effet, un programmeur habile avec le langage .NET ou Visual Basic peut accéder facilement aux données fournies par le détecteur, sans avoir à effectuer de laborieux calculs, comme c'était le cas auparavant avec des circuits moins performants. En effectuant des tests préliminaires uniquement avec une boussole électronique, j'ai réalisé que le fardeau de la programmation devenait rapidement un obstacle majeur au développement.

L'affichage à 60 images par seconde est aussi très important dans une installation comme celle-ci. Comme l'observateur manipulera librement le dispositif dans tous les sens, nous voulons que l'image demeure la plus fluide possible, sans délais ni artefacts d'affichage. Plus la fréquence d'affichage est élevée, plus l'illusion d'une fenêtre mobile sera grande. Ce critère a donc un impact sur le choix de l'ordinateur lui-même, en particulier sur la carte graphique qu'il contient. Heureusement, il existe des ordinateurs de type *HTPC* (Home Theater PC) qui sont à la fois abordables et compacts. Ils servent habituellement à visionner des films livrés via l'Internet et sont optimisés pour afficher des séquences d'images à 60 images par seconde en format HD (haute définition), des

caractéristiques tout à fait adéquates pour mon projet. La faible consommation électrique de ce type d'ordinateur aide aussi énormément dans l'élaboration de l'installation finale.

### **4.5. Installation**

Parallèlement au développement du logiciel de visionnement et de l'assemblage infographique, j'ai dû m'attaquer très tôt au design de l'installation comme tel. Les contraintes de base se sont vite révélées : on veut tenir un écran d'ordinateur devant les yeux d'un observateur et permettre à celui-ci de pivoter sur lui-même. La structure qui supporte le dispositif doit se trouver au-dessus de l'observateur et demeurer aussi discrète que possible. Le dispositif comporte un écran, un ordinateur et un capteur, qu'il faut alimenter en électricité. L'ensemble doit être solide et fiable, mais on doit pouvoir le démonter et le transporter facilement (il s'agit ici d'une exposition temporaire).

Comme je l'ai déjà mentionné, il y a plus d'une façon de répondre à ces critères. J'ai réalisé cependant que design et élégance, dans un contexte comme celui-ci, rimaient avec coût élevé. Le fait que l'installation soit temporaire amène aussi des difficultés particulières : comment percher un appareil pesant quelques dizaines de kilogrammes audessus de la tête d'un observateur, tout en laissant autour de lui une zone libre de deux mètres de diamètre, sans recourir à une fondation? Il eut été facile de couler une petite fondation et d'y insérer un support à la façon d'un lampadaire. Mais il faudra garder cette idée pour plus tard, dans l'éventualité de créer une installation permanente.

Faute de budget, je me suis donc rabattu sur un matériau mieux connu et plus abordable : le bois. Mon premier prototype consistait donc en une flèche horizontale faite de bois de construction. J'ai choisi le cèdre rouge pour sa légèreté, son apparence et sa linéarité, puis j'y ai ajouté des profilés métalliques en « U » pour donner plus de rigidité. J'ai ensuite ajouté un morceau de bois vertical à une des extrémités afin d'y fixer l'écran d'ordinateur. La portion électronique du dispositif a été placée en contrepoids à l'arrière de la flèche, à laquelle j'ai ajouté du lest supplémentaire (disques pour haltères) afin de maintenir l'équilibre de l'ensemble. Un assemblage de bois ainsi qu'un boulon central permettait une rotation à l'horizontale (figure 13).

Ce premier prototype a permis de valider la disposition générale des éléments et de constater que l'ergonomie du dispositif était adéquate. Les performances obtenues n'étaient toutefois pas acceptables : l'ordinateur (recyclé) était trop faible en puissance, tout comme en capacités graphiques, et la boussole électronique n'était pas assez précise (en plus d'être instable). Cette expérience a de plus démontré qu'il fallait songer à fabriquer une structure très solide qui permettrait au dispositif d'être utilisé de manière sécuritaire. Du côté de l'alimentation électrique, j'ai pu constater qu'en limitant la rotation de la flèche à 360 degrés, les fils pouvaient être disposés de façon à ne pas s'enrouler. Dans une version future du dispositif, le support serait en aluminium et l'axe principal serait fait d'une tige métallique supportée par des roulements à billes. Un contact électrique rotatif de calibre industriel permettrait une rotation continue, sans entraves par des fils électriques.

J'ai créé le deuxième prototype en modifiant le premier; c'est cette version qui sera utilisée dans la présentation finale. Afin d'accommoder des personnes de différentes tailles, j'ai créé un autre axe de rotation (horizontal) qui permet à la flèche de monter et de descendre, tel un balancier. Cet axe se situe juste au-dessus de l'axe de rotation vertical et a été réalisé à partir d'une roue de chariot industriel. Pour permettre à l'observateur d'explorer le haut et le bas de l'image panoramique, j'ai ajouté un troisième axe de rotation entre la flèche et la structure qui tient l'écran. Pour cela, j'ai tout simplement utilisé une penture (figures 14 et 15).

Il restait à régler le problème du support global. Ma première idée a été de construire un pavillon à l'aide de poteaux en bois, à la manière d'une petite pergola (figure 16). Bien que ce concept soit approprié sur le plan du style, j'ai vite réalisé que les coûts ainsi que le temps de montage seraient trop importants. J'ai donc opté pour la location d'un portique de levage industriel en aluminium. Celui-ci a l'avantage d'être facile à monter et d'être extrêmement solide (capacité de deux tonnes). Il est assez discret et laisse un espace d'environ 4 mètres de largeur sous la poutre horizontale, ce qui le rend presque invisible du point de vue de l'usager (figure 17). Enfin, j'ai coiffé le tout d'un pare-soleil en toile géotextile de façon à créer une zone d'ombre, ce qui permet à l'observateur de mieux voir l'écran.

#### **4.6. Version portable**

En parallèle au développement de dispositif décrit ci-haut, j'ai aussi mandaté un autre programmeur dans le but de réaliser une version portable de l'Isorama, question de savoir si une telle approche était intéressante, ou même faisable. J'ai choisi la plateforme iPad/iPhone en raison de la disponibilité de tels appareils sur mon lieu de travail et de la présence d'un programmeur qui y trouvait un intérêt personnel. Mon implication dans ce sous-projet consistait à fournir les spécifications du point de vue de l'usager, à fournir les images dans les bons formats et à procéder aux essais *in situ.* Le code informatique ainsi créé a aussi été adapté pour la plateforme Android, ce qui nous a permis de réaliser une application téléchargeable à partir d'un code QR (figure 20).

## **4.7. Événement**

La présentation de mon installation a eu lieu le 29 octobre 2011 sur le terrain du centre de Conservation des Archives nationales du Québec (BAnQ), au coin des rues des Carrières et Fullum, dans le quartier Rosemont à Montréal (figure 18). Outre le dispositif principal, un iPad a été mis à la disposition des visiteurs. Ces derniers pouvaient également télécharger sur des téléphones de type Android une application Isorama qui proposait exactement le même paysage.

La présence simultanée des trois formats d'affichage s'est révélée très pertinente, nous permettant de constater que l'effet d'immersion maximal n'était pas nécessairement fourni par le plus grand dispositif. En fait, ce dernier offrait une meilleure expérience lorsqu'observé à une certaine distance. Le paramètre-clé pour l'immersion se trouvait plutôt être la fluidité du mouvement de l'image à l'intérieur de l'affichage, ainsi que le fait de « posséder » l'image dans sa main. En fait, l'installation principale constituait même une distraction en raison de sa grosseur et de sa complexité, alors que le téléphone portable et la tablette électronique rendaient l'expérience beaucoup plus personnelle. On peut affirmer

néanmoins que cette exposition fut un succès, et que la réponse des visiteurs fut très positive dans l'ensemble.

J'avais considéré au départ que cet événement constituerait une expérience, une validation des concepts avancés lors de ma recherche. En ce sens, je ne m'étais pas trompé et j'ai trouvé des réponses à plusieurs de mes questionnements : peut-on provoquer un sentiment de « présence inverse » à l'aide d'affichages mobiles géolocalisés ? Peut-on transporter un visiteur à une autre époque lorsqu'il est présent en un lieu donné ? La technologie peut-elle s'effacer pour laisser place à la virtualisation du réel ? Lorsque les bonne conditions sont réunies, nous pouvons enfin répondre par l'affirmative.

#### **CONCLUSION**

La présente recherche examine l'importance du panorama comme forme de représentation des paysages ainsi que les fonctions culturelles, sociales et artistiques de ceux-ci. En analysant les processus mentaux associés à la perception des paysages, on découvre la propension de l'esprit humain à désirer l'illusion consciente d'espaces alternatifs, un phénomène qui passionne l'être humain depuis l'Antiquité. L'évolution des modes de représentation, en particulier celle des paysages, nous conduit aux technologies actuelles empruntées à la réalité virtuelle, qui permettent une actualisation de cette forme d'art. Pour la personne qui interagit avec un dispositif comme l'Isorama, l'expérience dépasse l'immersion proprement dite et se réalise non pas devant ses yeux, mais dans son esprit : l'Isorama constitue une approche par laquelle un observateur recrée mentalement un panorama à partir de données fragmentaires.

D'un point de vue d'un artiste-isoramiste, ce projet m'a permis de valider et de formaliser une approche inédite pour la visualisation d'images panoramiques. Grâce à Pisorama, je peux exprimer ma vision d'un passé disparu, en particulier la nostalgie d'un paysage bucolique qui reflète d'avantage une *impression* du lieu passé que sa restitution littérale. En ce sens, le recours à un montage panoramique, bien que photoréaliste, constitue à mon avis la meilleure façon d'amener l'observateur à partager ce sentiment puisque celuici, de par sa position privilégiée dans l'espace, peut partager la vision de l'artiste qui a tout mis en œuvre pour reconstruire le site d'antan. Procédé post-photographique, l'Isorama vise non pas la simple représentation d'un paysage disparu, mais plutôt une proposition, une base sur laquelle l'observateur puisse construire sa présence *dans* cet espace.

En tant que mode d'expression artistique, l'Isorama présente de nombreuses opportunités futures, plus particulièrement dans son incarnation portable via les téléphones intelligents et les tablettes électroniques. Grâce à leur simplicité d'accès par le biais de codes QR, on peut parsemer d'Isoramas un itinéraire à vocation historique dépeignant ces lieux à diverses époques. Des améliorations techniques permettront également des expériences plus riches : accès à plusieurs images d'un même site pour en décrire l'évolution au cours du temps, images s'ajustant en fonction de l'heure du jour, de la saison et des conditions atmosphériques, bandes sonores, etc. Enfin, l'exploration d'espaces intérieurs, à caractère historique ou non, l'éclatement de barrières visuelles, physiques ou temporelles, sculptures ou peintures virtuelles, voilà tous des thèmes qui sont à la portée du dispositif isoramique.

Le thème du paysage historique abordé dans ce projet unit le participant et le créateur dans leur dimension sociale et culturelle, et leur permet de se transposer momentanément dans une autre époque tout en restant bien ancré dans leur position géographique. Outre l'intérêt de permettre une visualisation de l'Histoire, l'Isorama procure une expérience ludique par le biais de l'effet de « fenêtre » sur un autre temps. Il s'agit là d'une conséquence de l'utilisation libre d'un dispositif dans l'espace, qui minimise la présence matérielle de l'œuvre pour laisser toute la place à l'illusion. Comme dans un tableau de Magritte, « l'image disparaît dans ce qu'elle représente<sup>26</sup>. »

<sup>&</sup>lt;sup>26</sup> Jongen, 1994, p. 94.

### **BIBLIOGRAPHIE**

- Berque, A. (1994). *Cinq propositions pour une théorie du paysage.* Seyssel : Les Éditions Champ Vallon.
- Daniels, S., Cosgrove, D. (1988). *The Iconography of Landscape.* Cambridge : Cambridge University Press.
- Gibson, JJ. (1986). *The ecological approach to visual perception.* Hillsdale, N.J : Psychology Press.
- Grau, O. (2003). *Virtual Art: From Illusion to Immersion.* Cambridge : MIT-Press.
- Jobin, A. (1834). *Carte de Vile de Montréal : désignant les chemins publics, les paroisses les fiefs et les villages qui s'y trouvent, le canal de Lachine, les différentes parties de Vile qui ne sont pas encore en état de culture.* Bibliothèque et Archives nationales du Québec.
- Jongen, R.-M. (1994). *René Magritte ou la pensée imagée de Vinvisïble : réflexions et recherche.* Bruxelles : Facultés Universitaires Saint-Louis.
- Lamizet, B. (2002). *Politique et identité*. Lyon : Presses universitaires de Lyon.
- Lawton, G. (2011). The grand delusion: What you see is not what you get. New Scientist, 2812, pp 35-37.
- Lombard, M., Ditton, T. (1997). *At the heart of it all: the concept of presence.* Journal of Computer Mediated Communication, Vol. 3, no 2, p. 8 et 9.
- Matos, A., Velho, L., Gomes, J., Parente, A., Siffert, H. (1997). *The VIsorama System: A Functional Overview of a New Virtual Reality Environment.* CGI, Computer Graphics International 1997 (CGI'97).
- Milgram, P., Takemura, H., Utsumi, A., Kishino, F. (1994). *Augmented Reality: A class of displays on the reality-virtuality continuum.* Proceedings of Telemanipulator and Telepresence Technologies, SPIE Vol. 2351, p. 283.
- Timmins, L. R., Lombard, M. (2005). *When «Real» Seems Mediated : Inverse Presence.* Presence: Teleoperators and Virtual Environments, Vol. 14, no 4, p. 492-500.
- Cluny numérique, projet Gunzo. Saisi le 2 juillet 2010 à l'adresse http://clunynumerique.fr/fr/projets-en-cours/bornes-ray-on.
- Webvision : The organization of the Retina and Visual System. Saisi le 18 mai 2011 à l'adresse http://webvision.med.utah.edu/book/part-i-foundations/simple-anatomy-ofthe-retina/.
- Télescope de réalité Augmentée (CiTu) (Arc de Triomphe Paris). Saisi le 17 août 2010 à l'adresse http://www.citu.info/projet\_34\_l.
- Kronoscope. Saisi le 12 septembre 2010 à l'adresse http://www.sztaki.hu/search/projects/project\_information/?uid=00010.
- Aquincumi Mûzeum. Saisi le 20 juin 2010 à l'adresse http://www.aquincum.hu.
- La Presse (20 octobre 1909), *Des voutes mystérieuses*. Consulté le 7 mars 2010 sur le site internet de la Bibilothèque et Archives nationales du Québec (http://bibnum2.banq.qc.ca/bna/massic/accueil.htm).
- Group Pool *Looking into the Past*. Saisi le 1<sup>er</sup> juin 2011 de http://www.flickr.com/groups/lookingintothepast/pool/.

**ANNEXE I**

## **FIGURES**

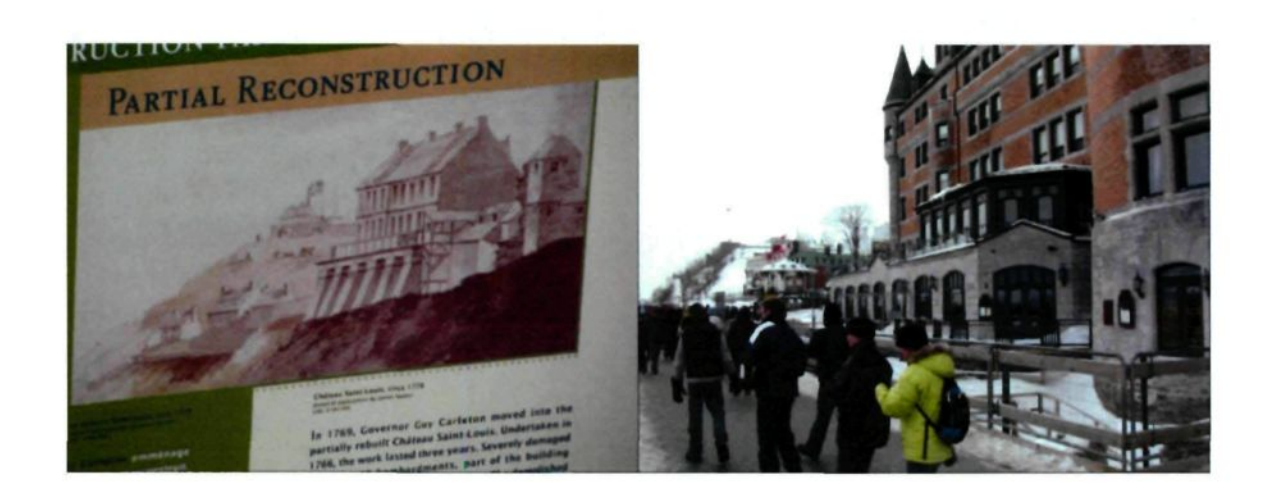

Borne explicative sur la terrasse Dufferin, à Québec, juxtaposée à une photographie du même endroit (photographie par l'auteur).

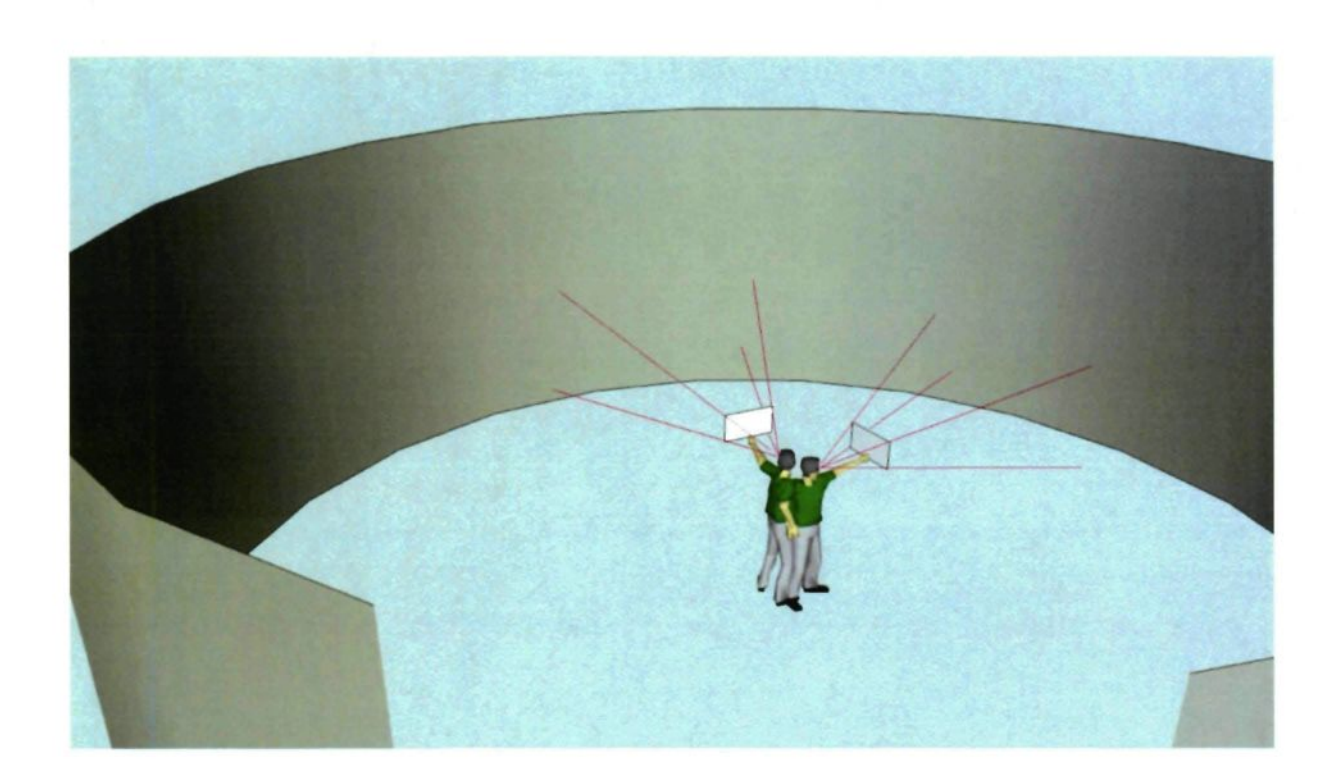

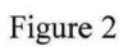

Cadre mobile agissant comme une fenêtre sur un paysage virtuel (illustration par l'auteur).

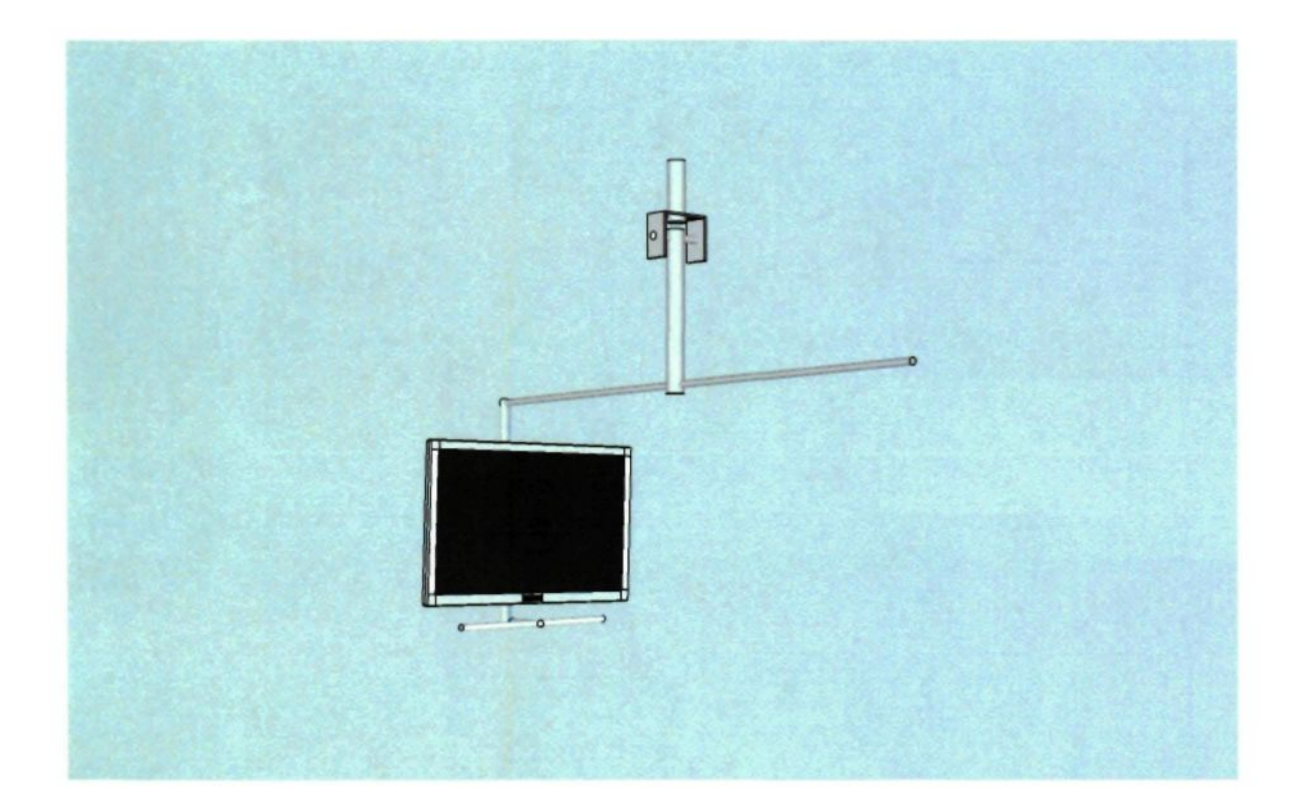

Structure de base supportant un écran isoramique (illustration par l'auteur).

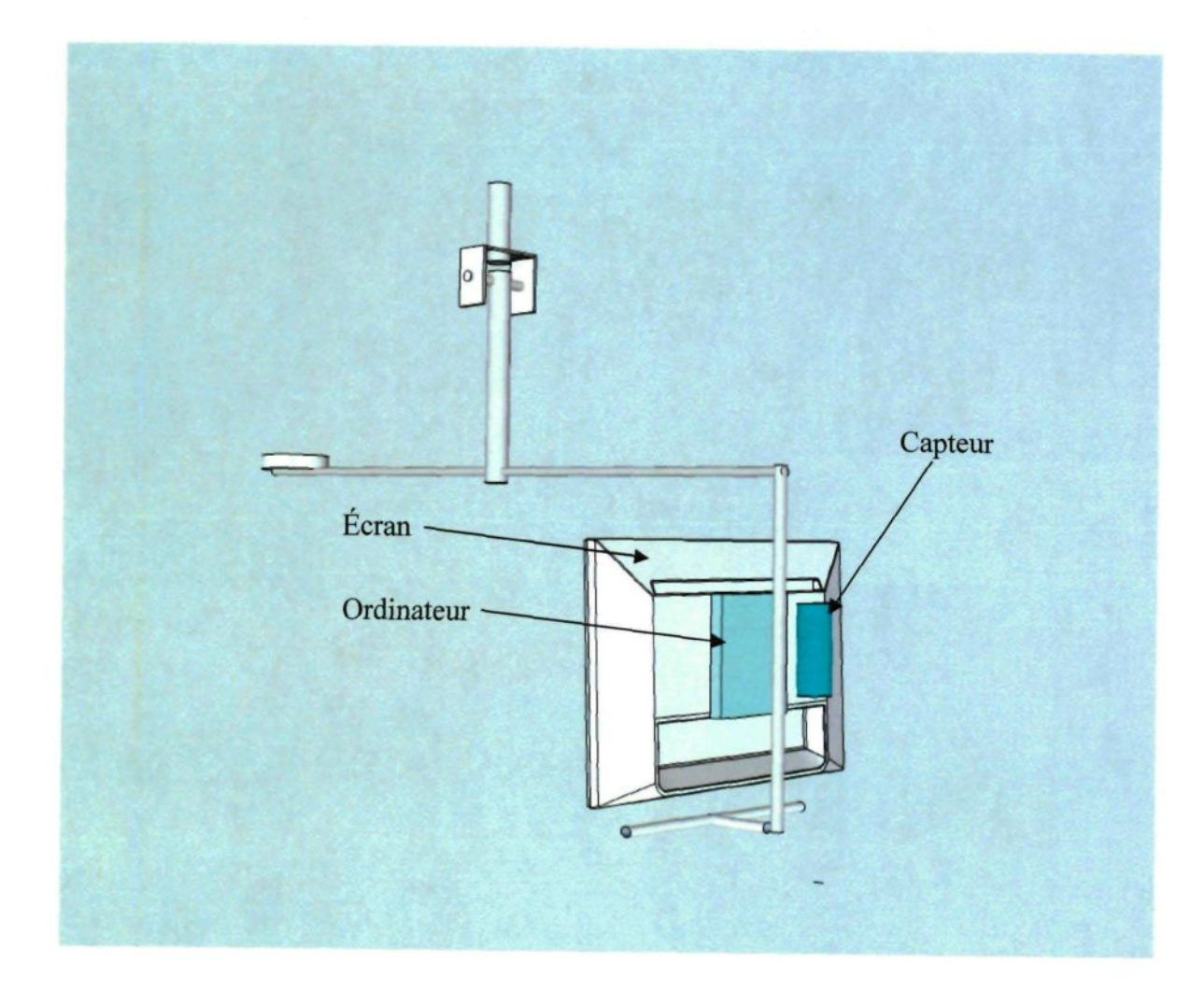

Emplacement des éléments électroniques d'un Isorama (illustration par l'auteur).

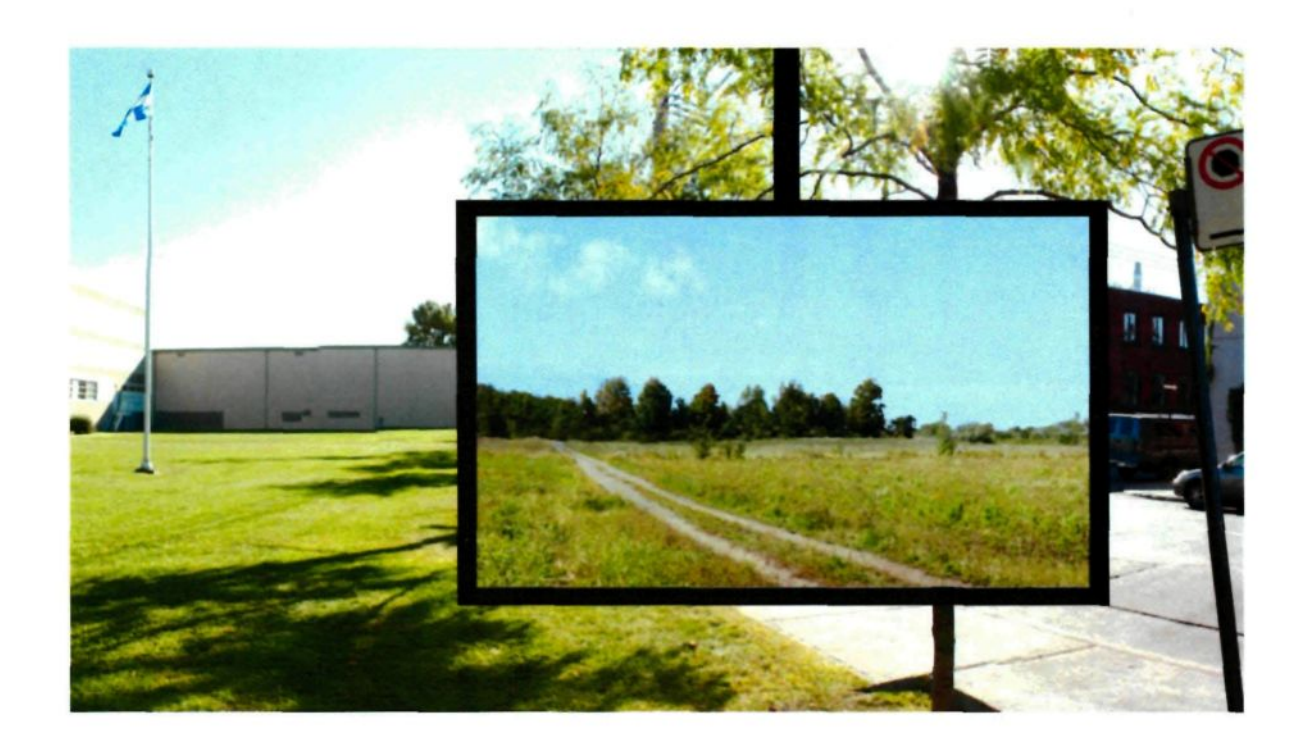

Simulation du point de vue de l'observateur d'un Isorama (illustration et photographies par l'auteur).

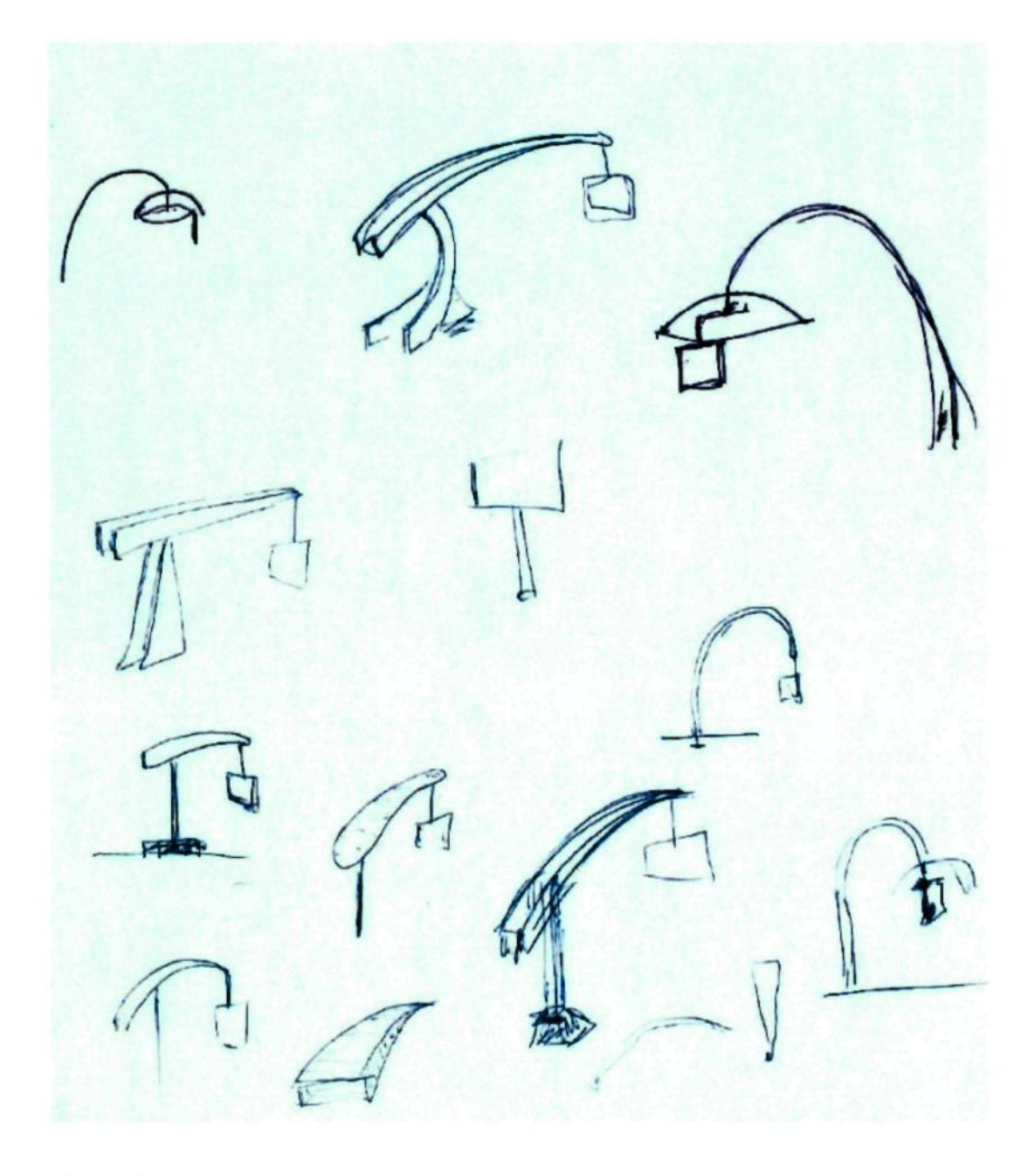

Ébauches de diverses structures pouvant accueillir un Isorama (dessins par l'auteur).

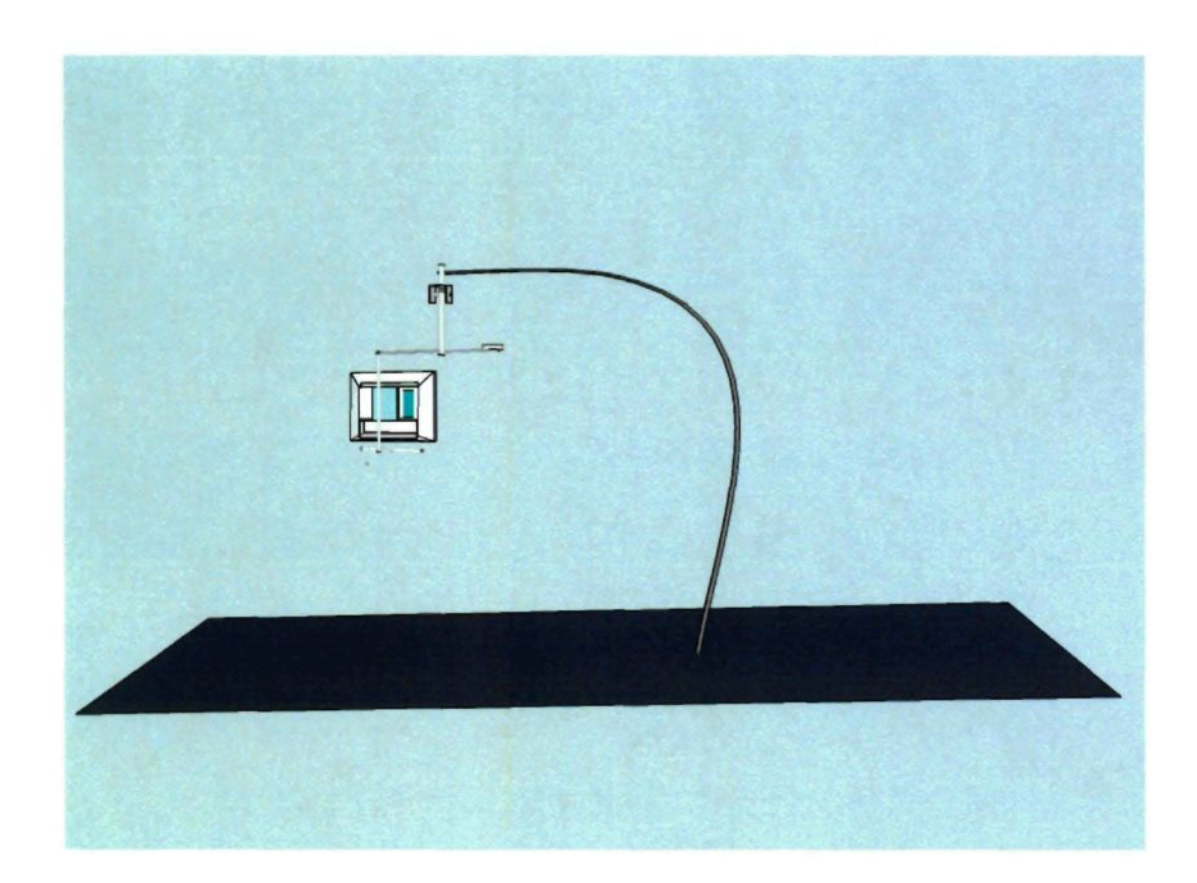

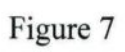

Structure légère pour Isorama (illustration par l'auteur).

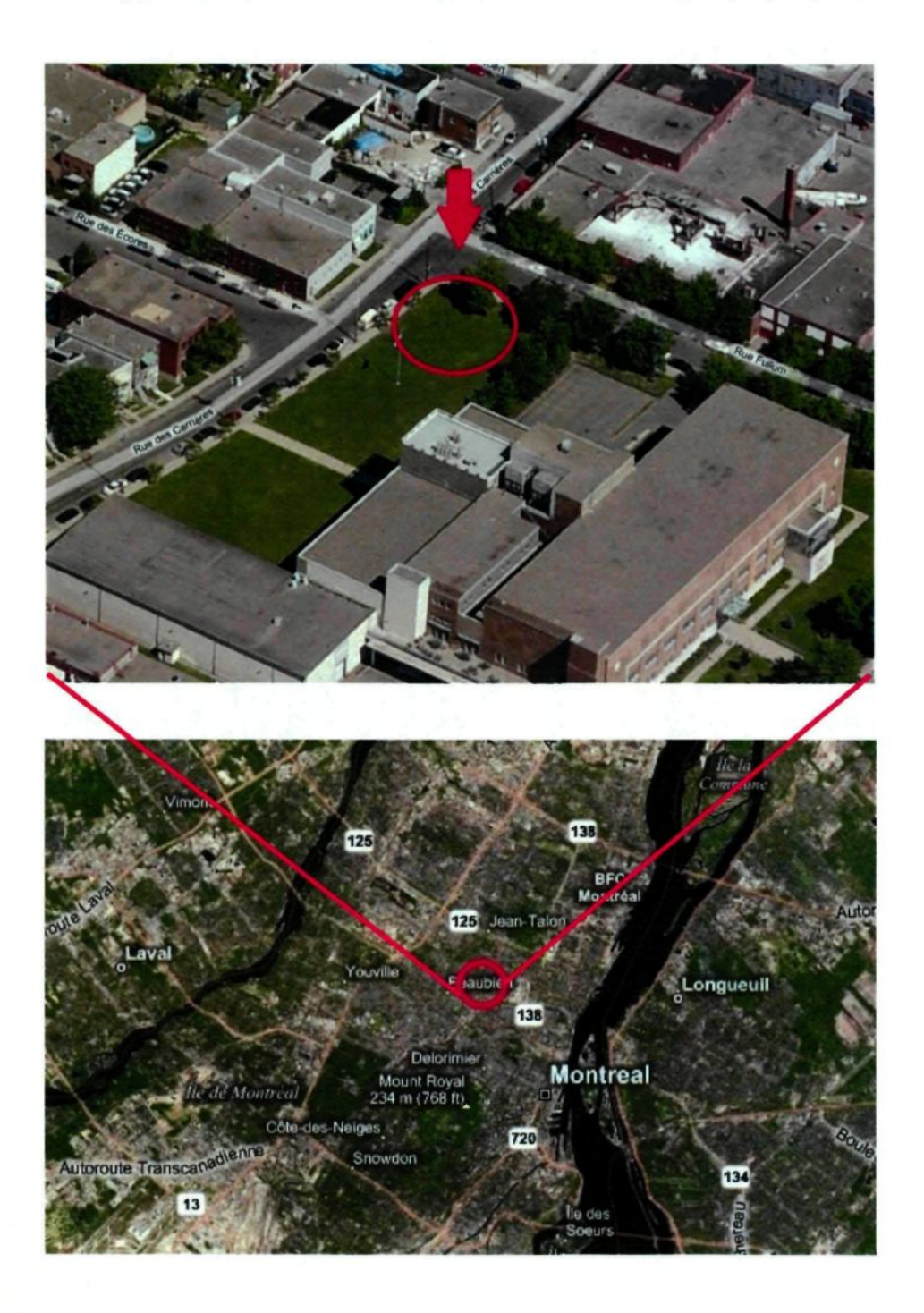

Emplacement choisi pour l'installation, au coin des rues Fullum et des Carrières, dans le quartier Rosemont à Montréal (tiré de Bing Maps).

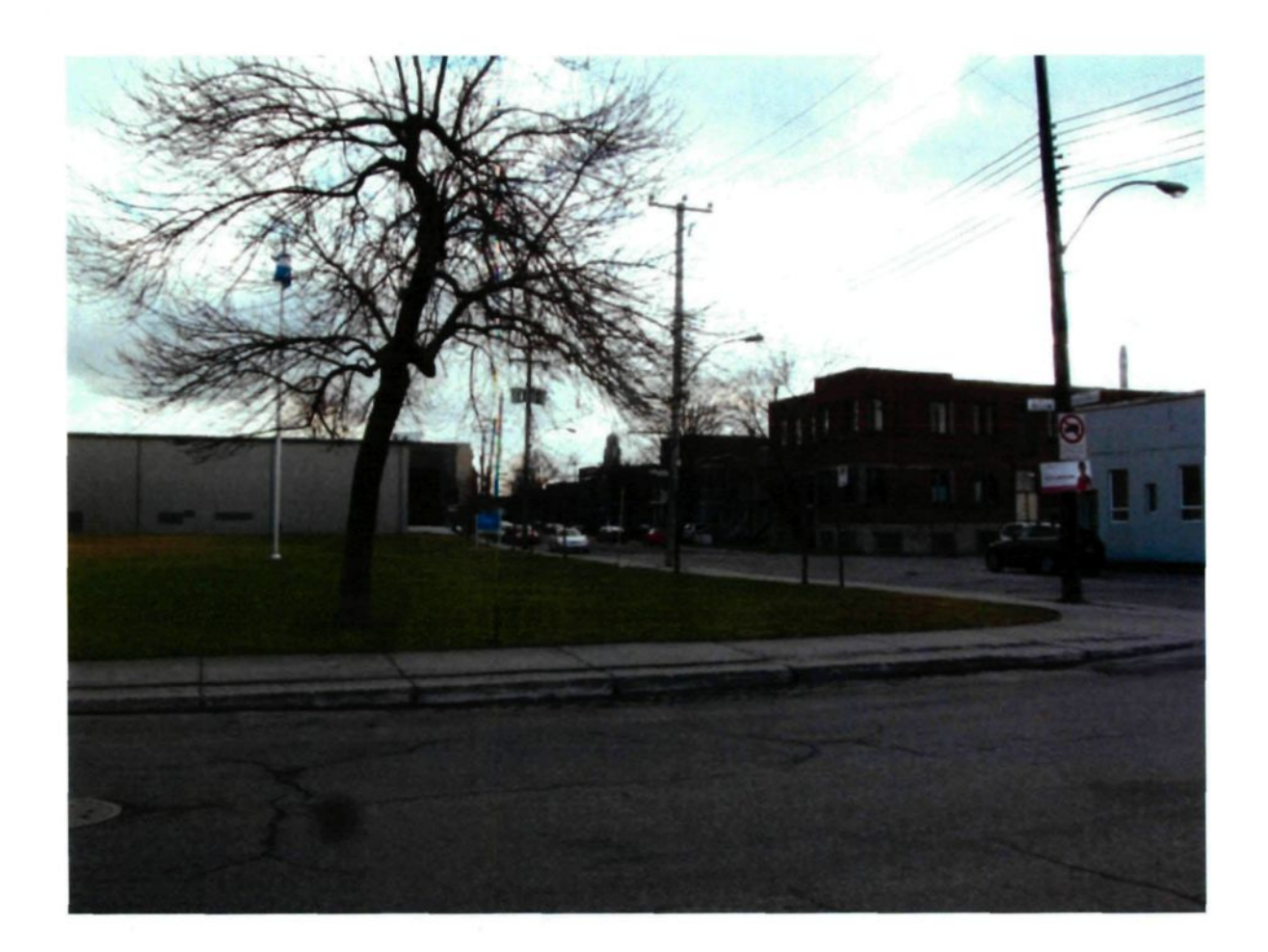

Emplacement choisi pour l'installation, au coin des rues Fullum et des Carrières, dans le quartier Rosemont à Montréal (photographie par l'auteur).

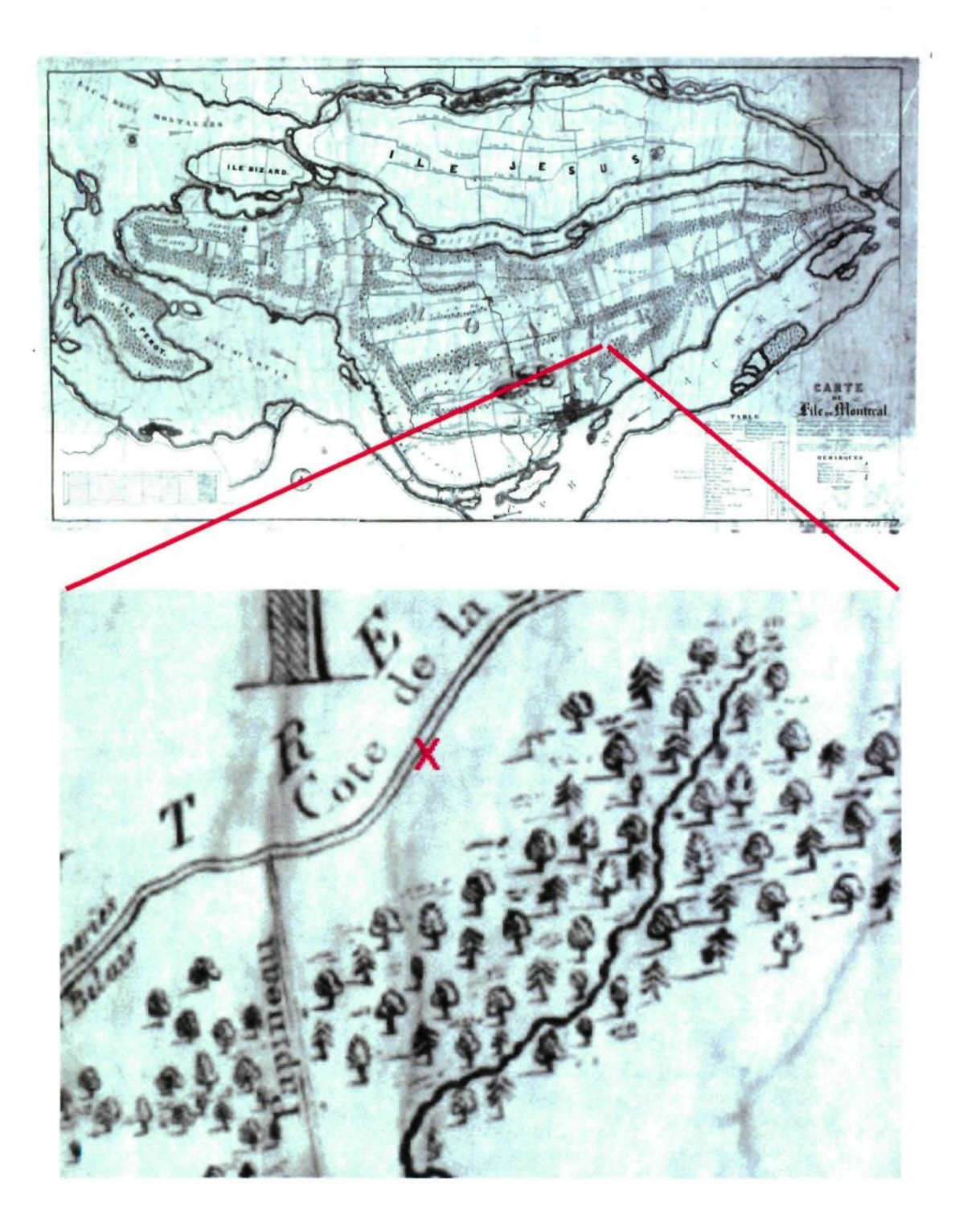

Carte ancienne de Montréal et détail montrant l'emplacement choisi pour l'installation (Jobin, A. ,1834).

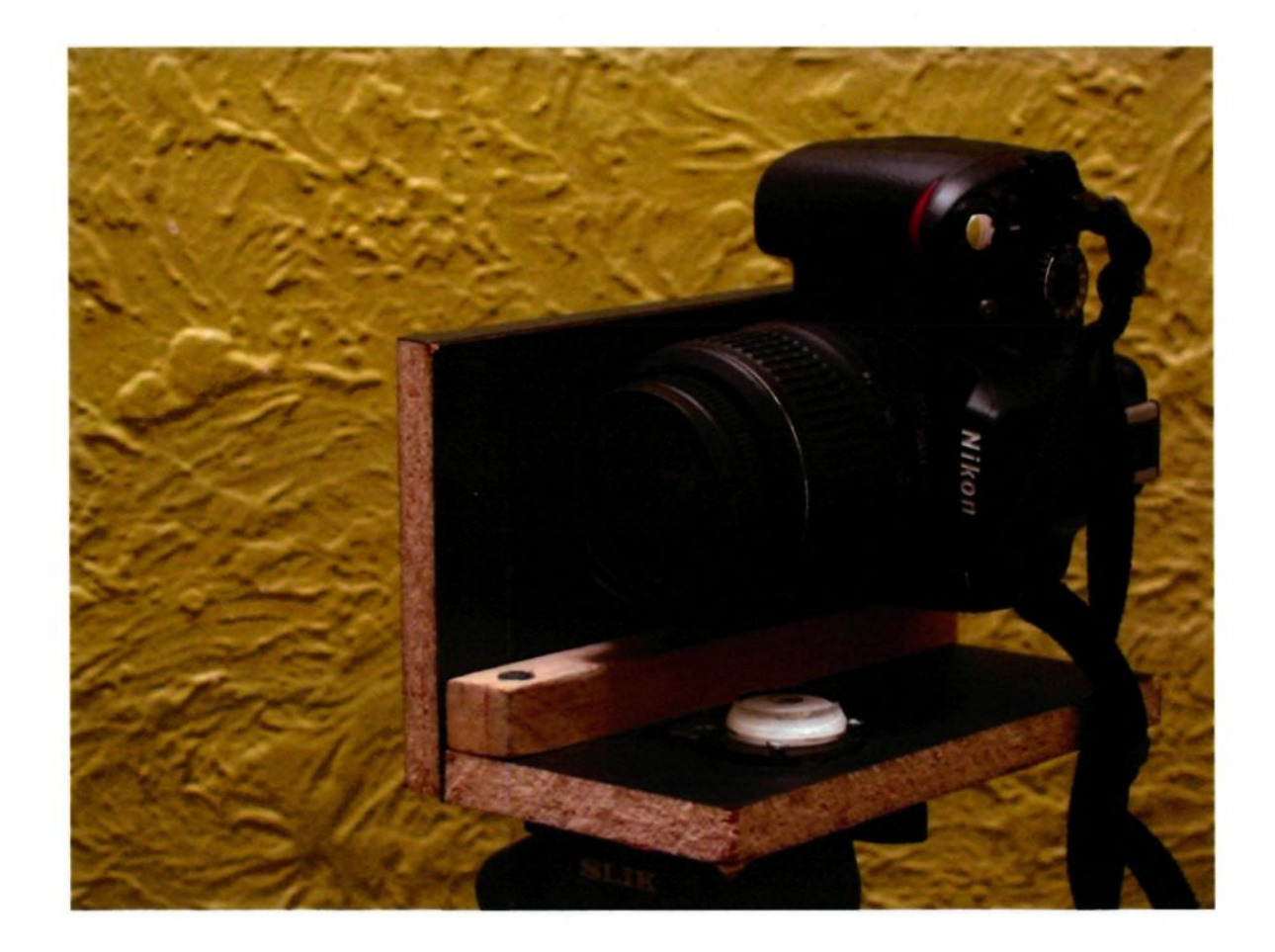

Trépied panoramique (conçu et photographié par l'auteur).

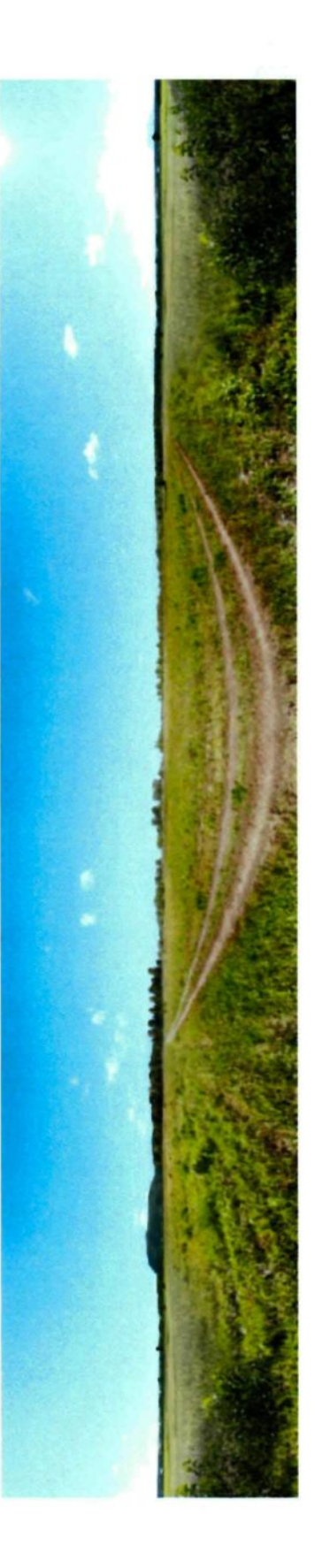

Paysage reconstitué de la Côte-de-la-Visitation. Dimensions originales : 18 964 par 4 001 pixels (composition par l'auteur).

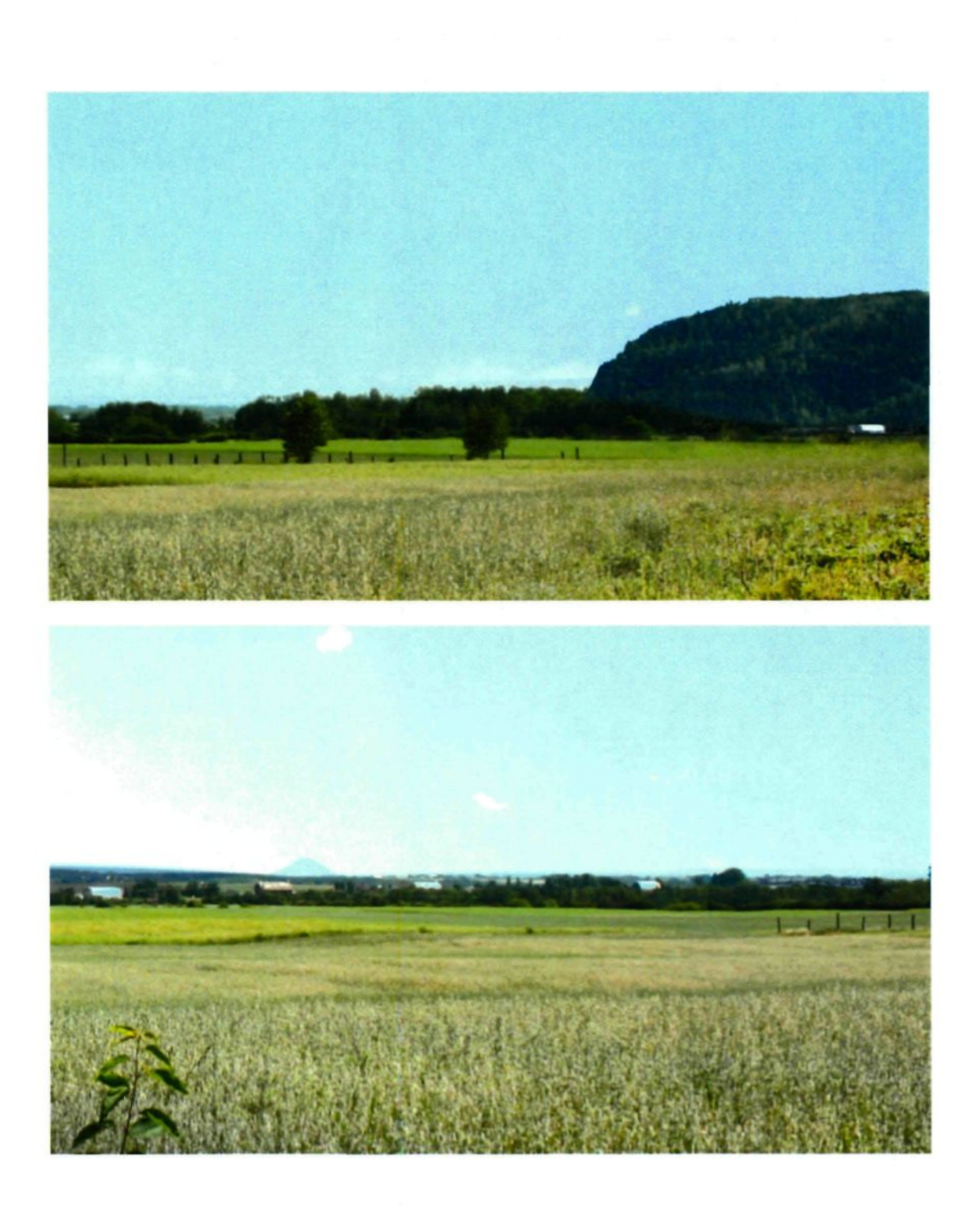

Paysage reconstitué de la Côte-de-la-Visitation : détails (composition par l'auteur).
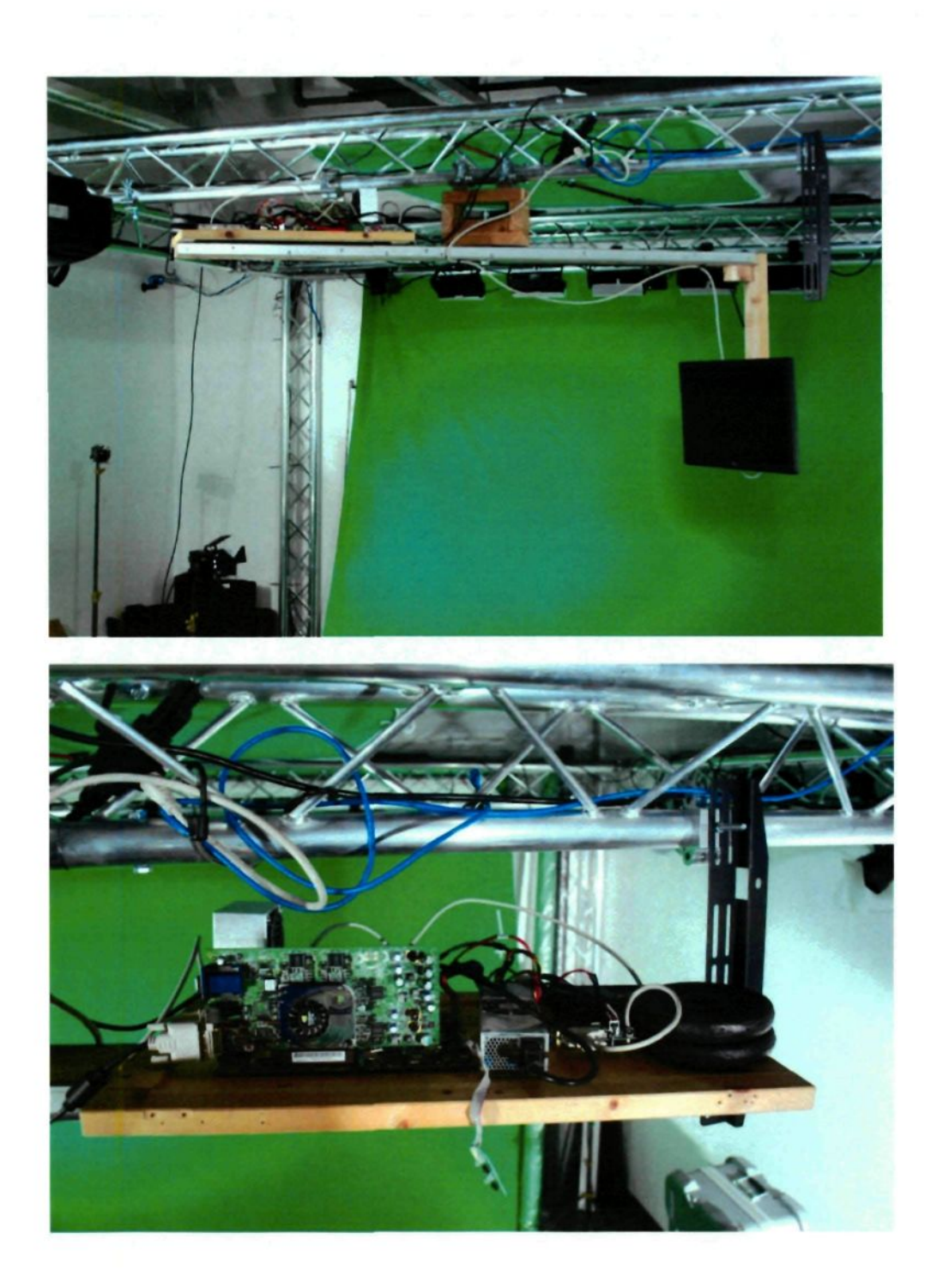

Prototype d'Isorama basé sur une boussole électronique (conçu et photographié par l'auteur).

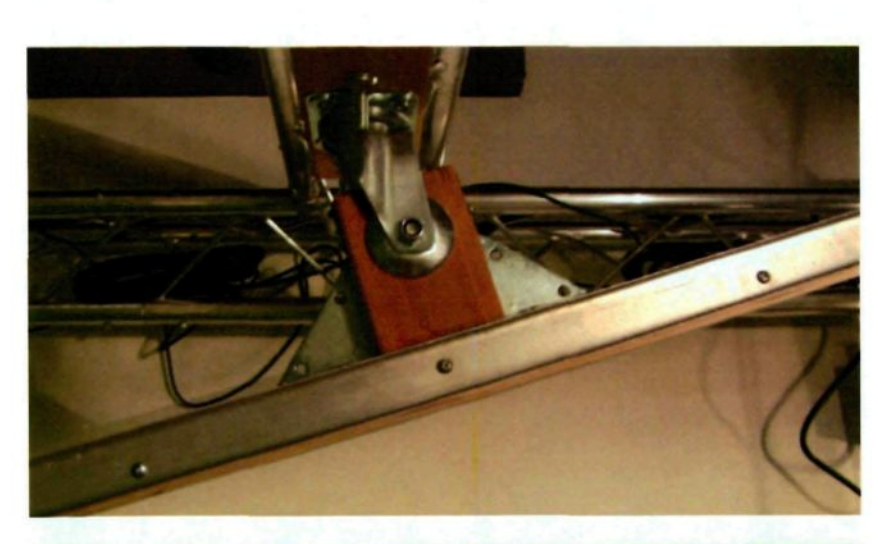

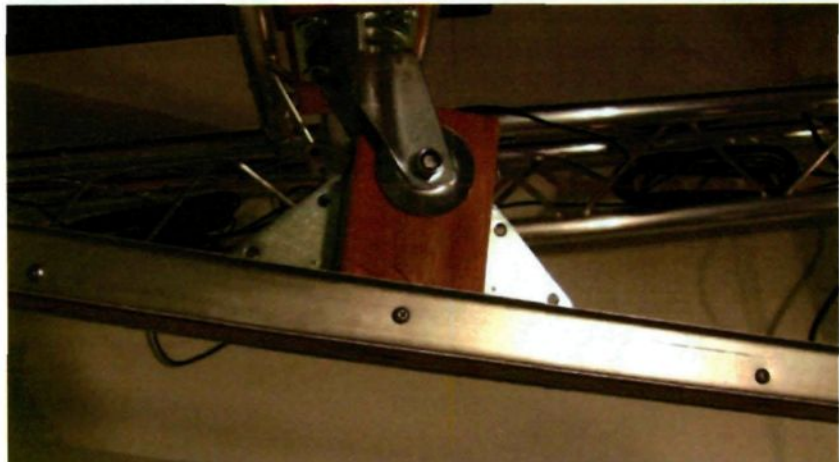

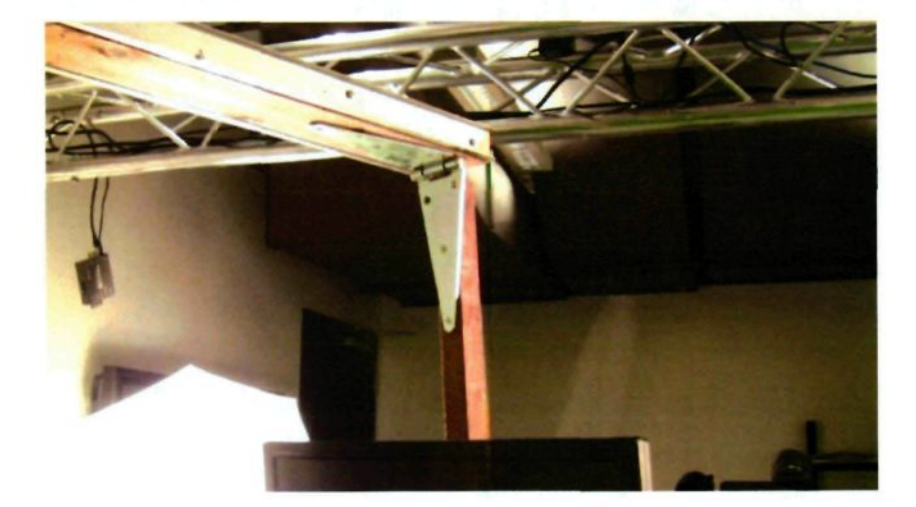

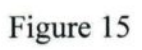

Axes de rotation de l'Isorama modifié (photographies par l'auteur).

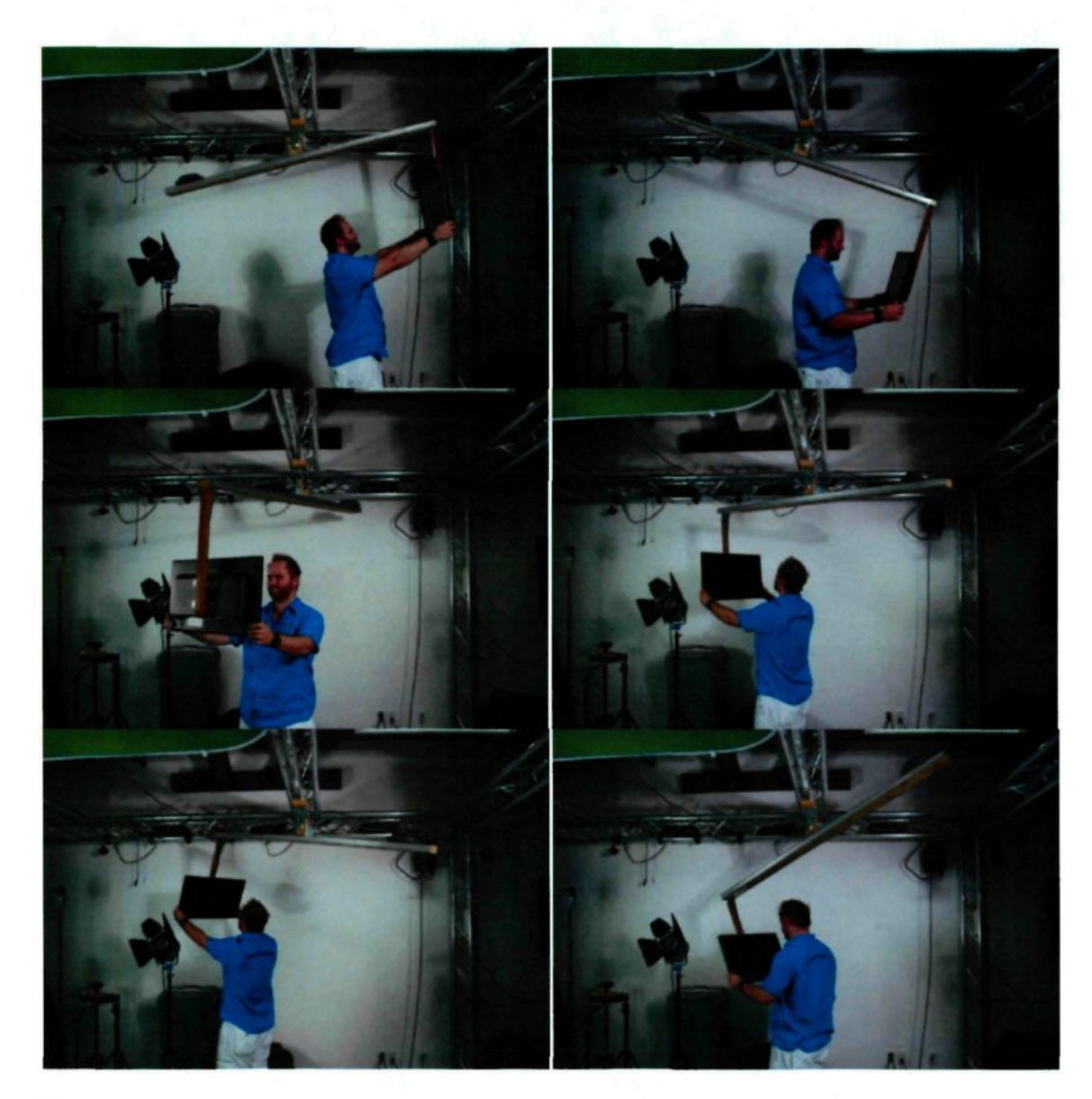

Manipulation de l'lsorama par un observateur (photographies par l'auteur).

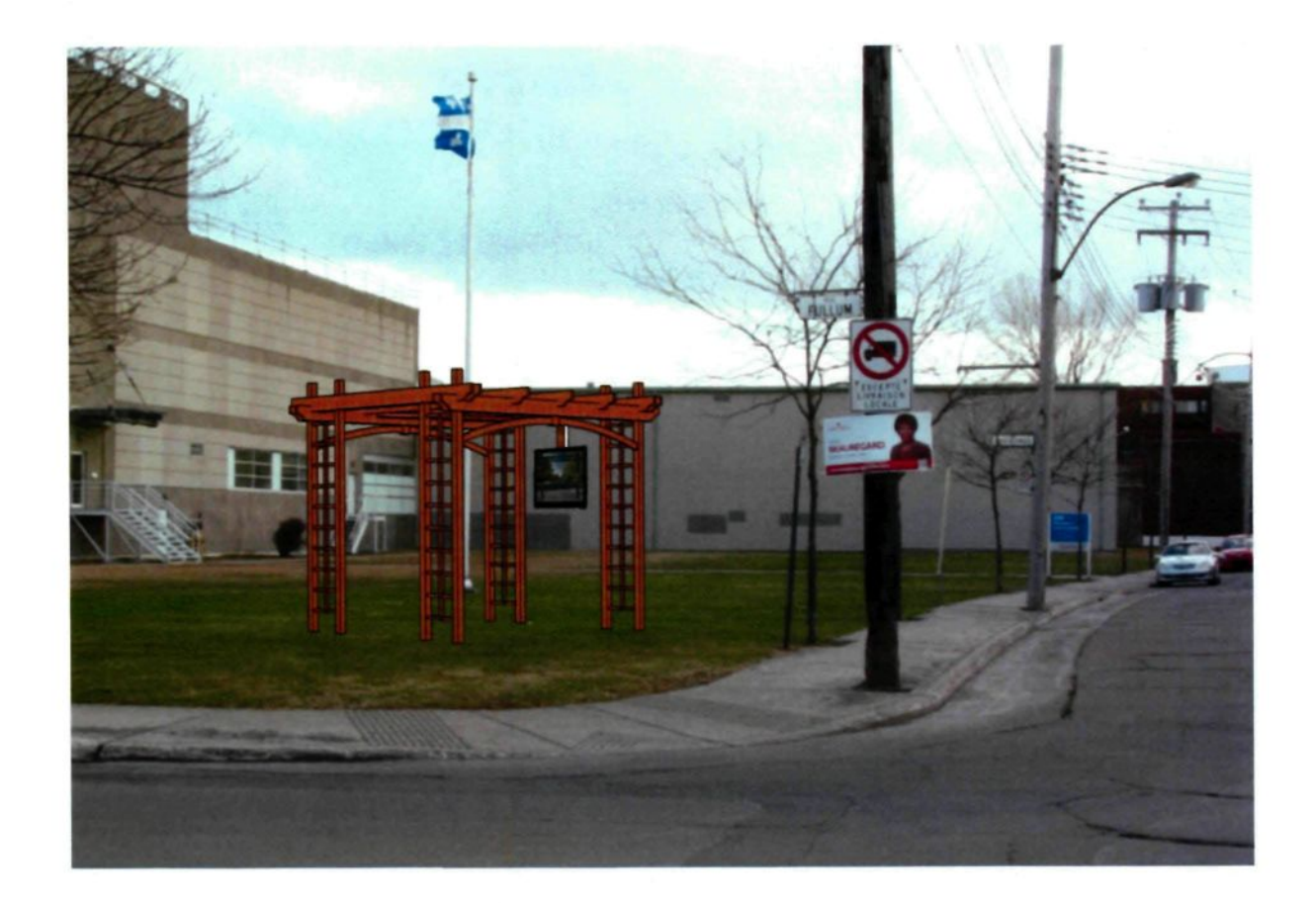

Design d'un Isorama installé dans une pergola (illustration et photographie par l'auteur).

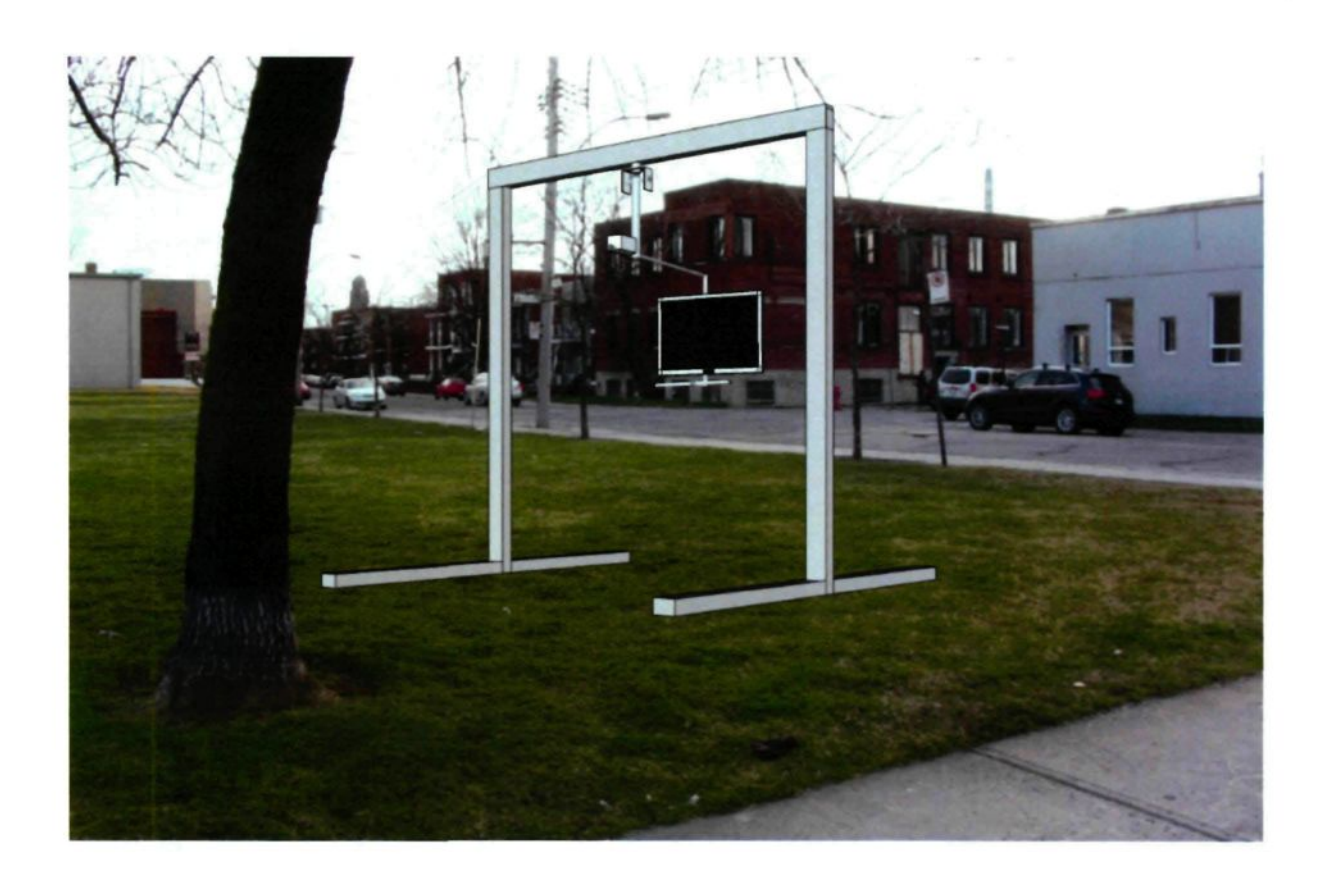

Design d'un Isorama installé sous un portique de levage (illustration et photographie par l'auteur).

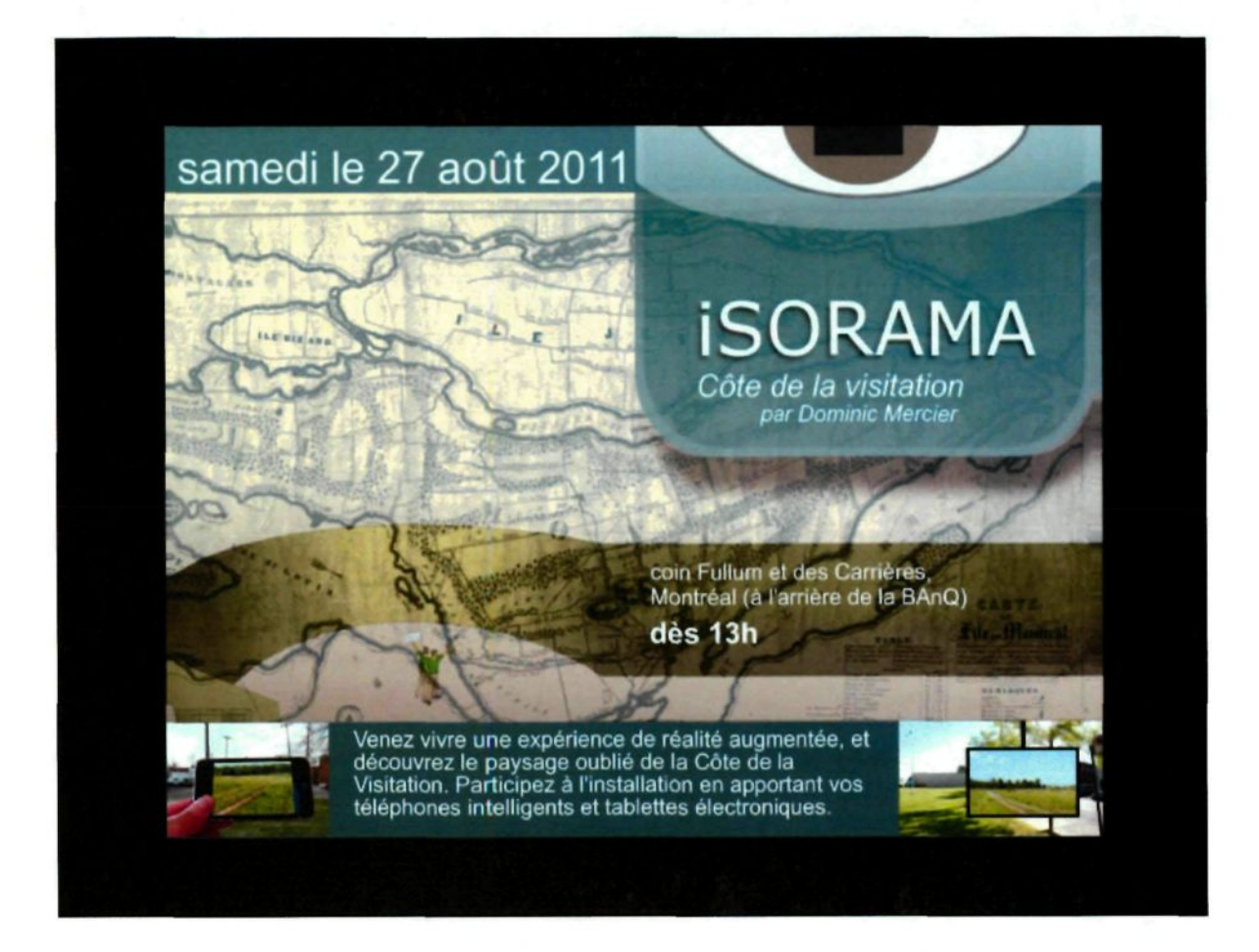

Invitation à l'événement (graphisme par l'auteur).

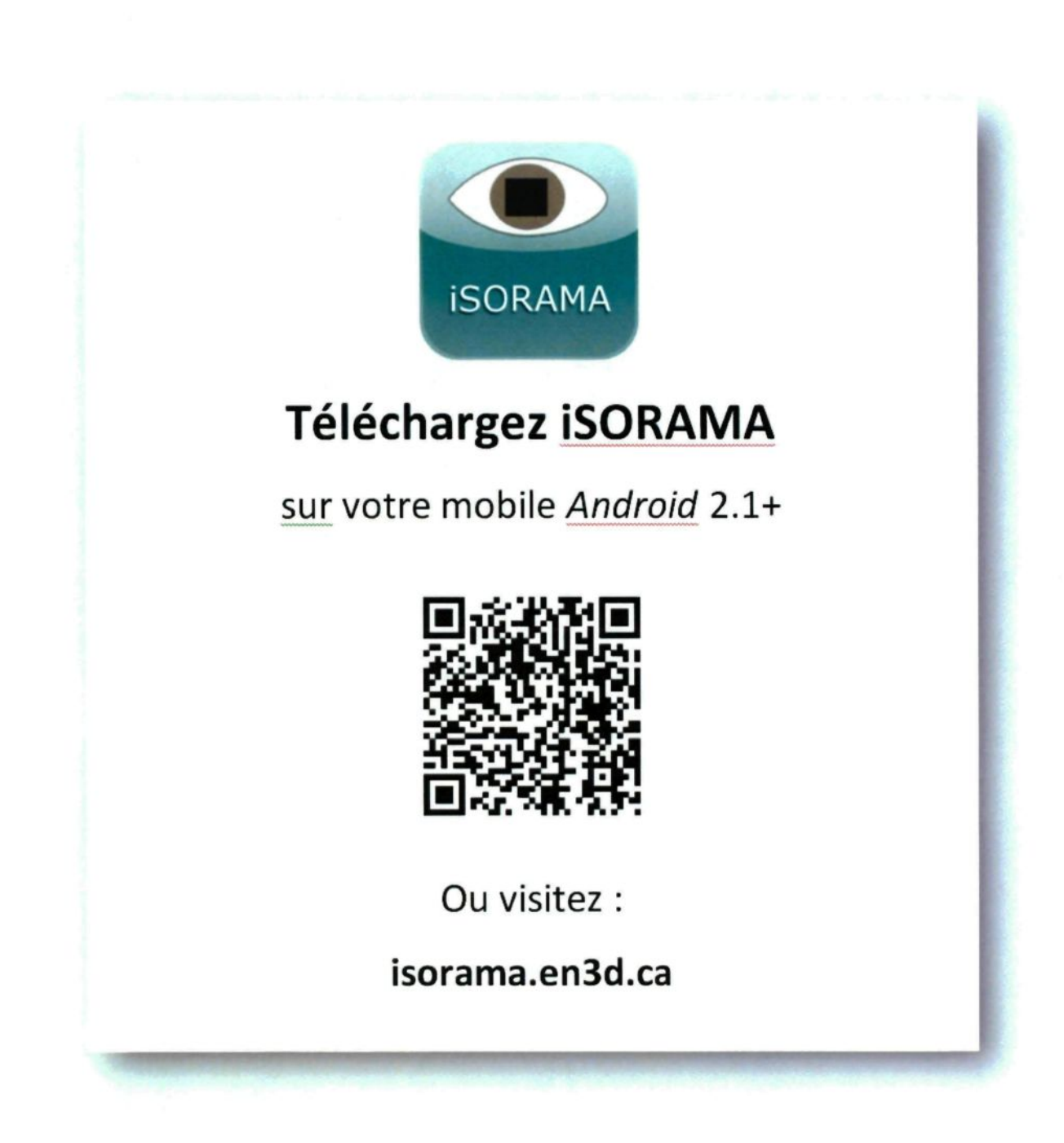

Figure 20 : Instructions pour télécharger l'application mobile Isorama (graphisme par l'auteur).

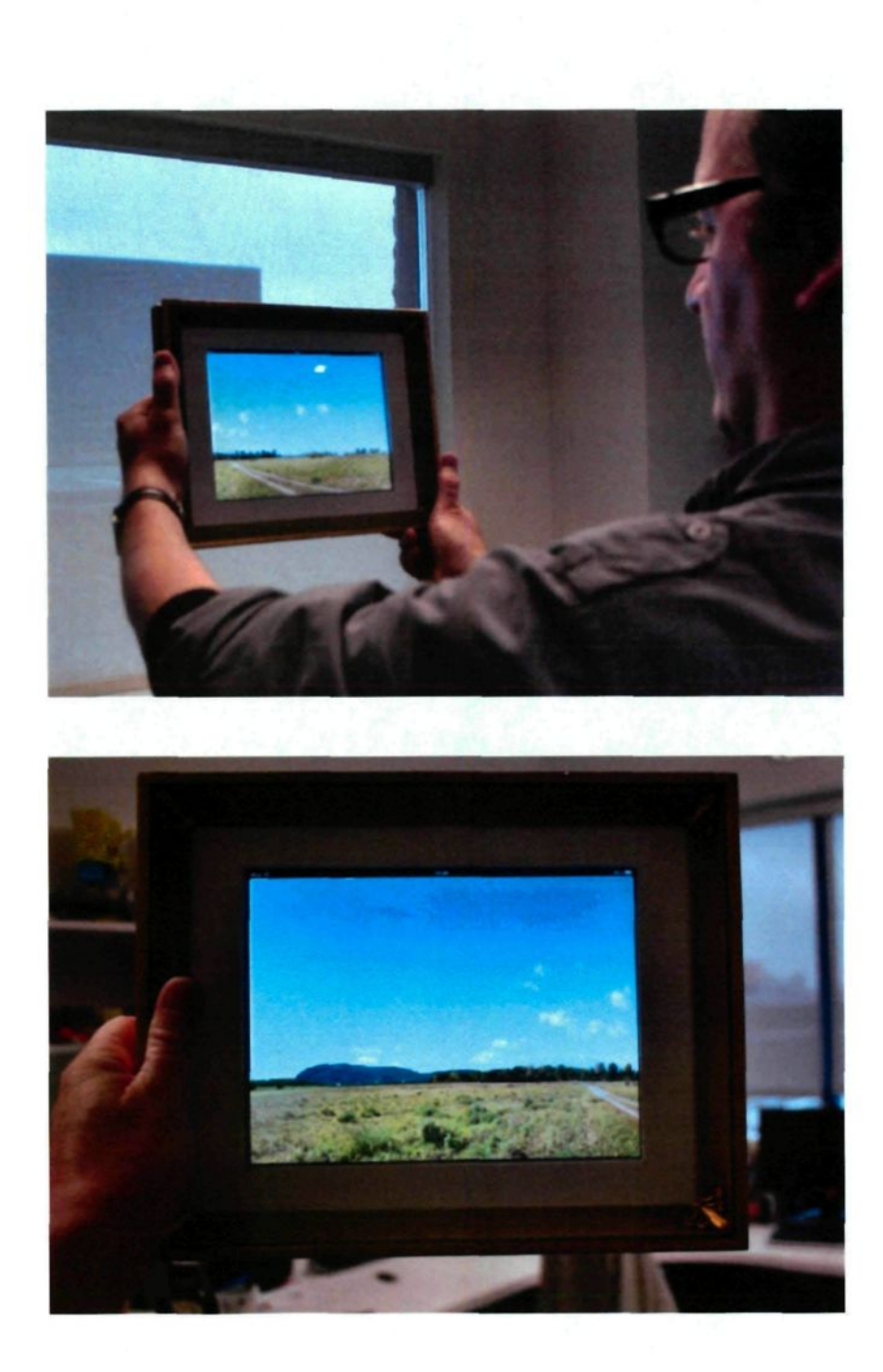

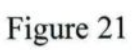

Isorama sur iPad (photographie par l'auteur).

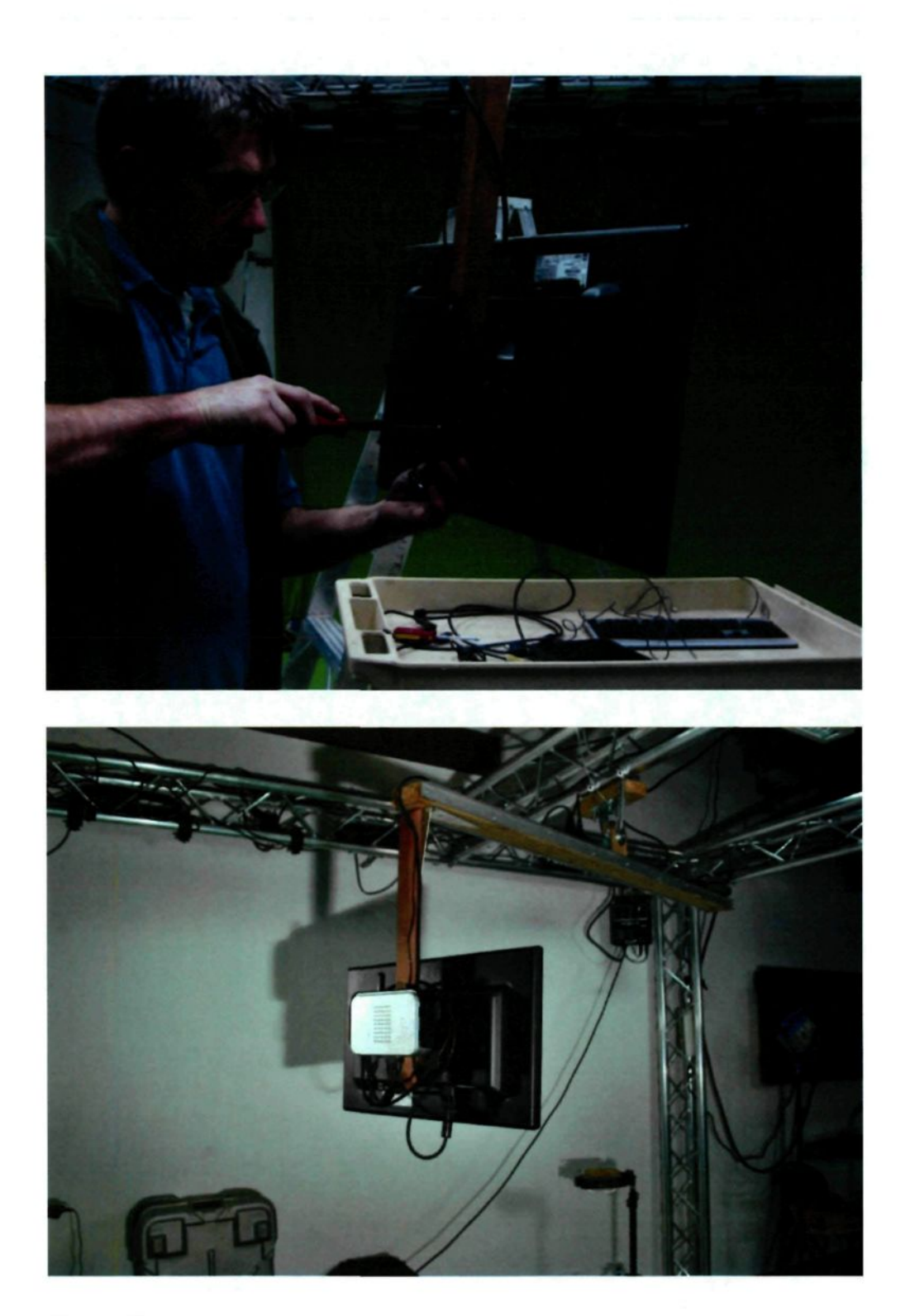

Pré-assemblage et essais en studio (photographies par l'auteur).

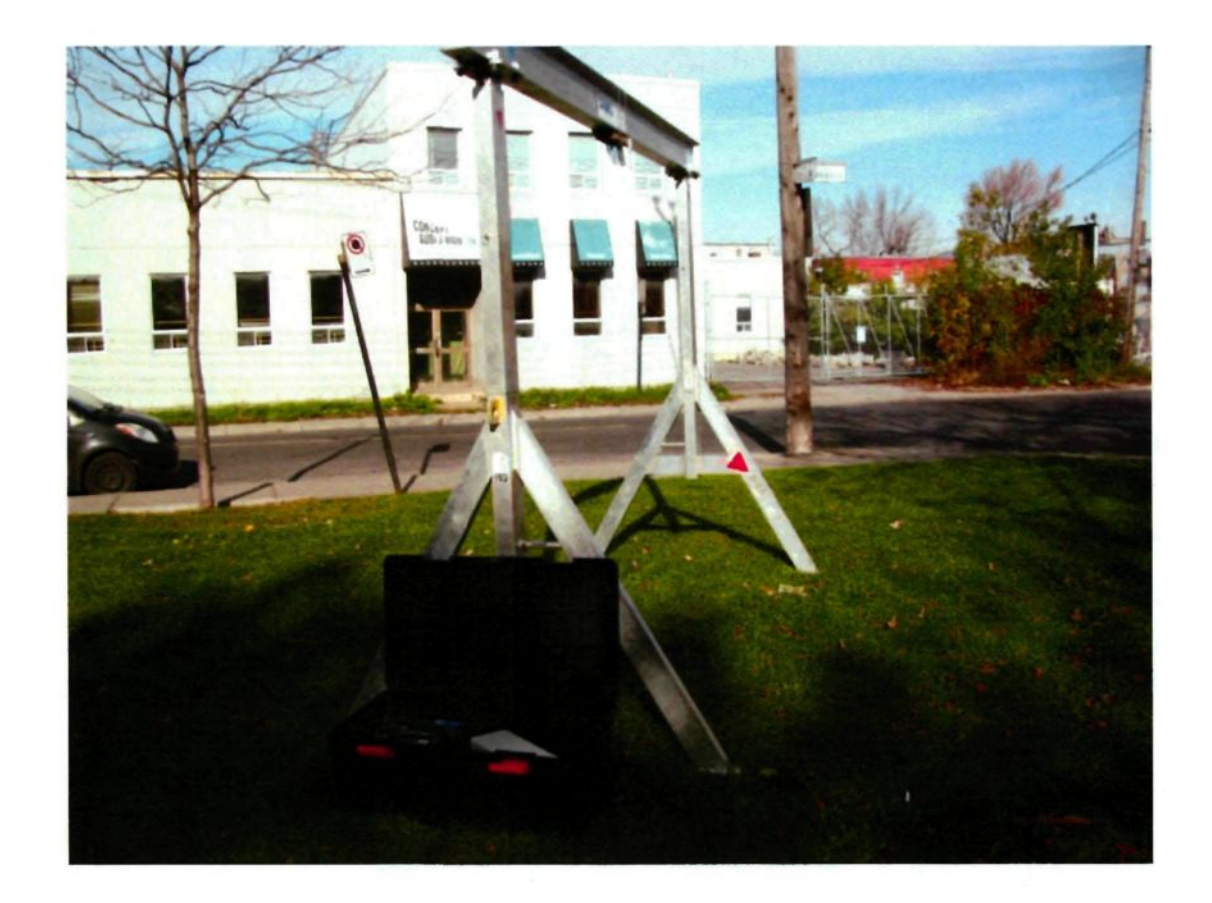

Figure 23 : Installation de la structure et du groupe électrogène (photographie par l'auteur).

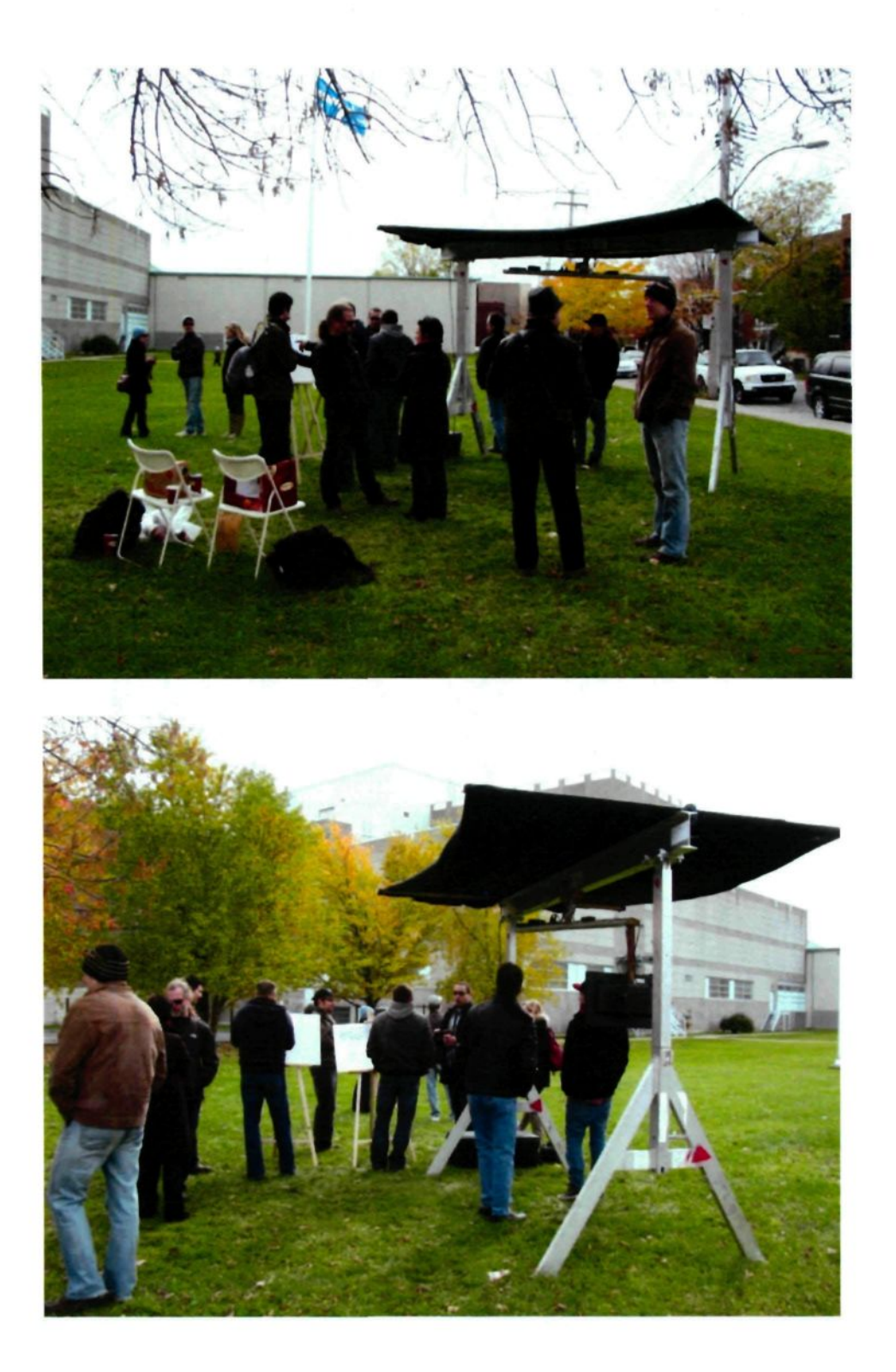

Figure 24 : Vue d'ensemble de l'événement (photographies par l'auteur).

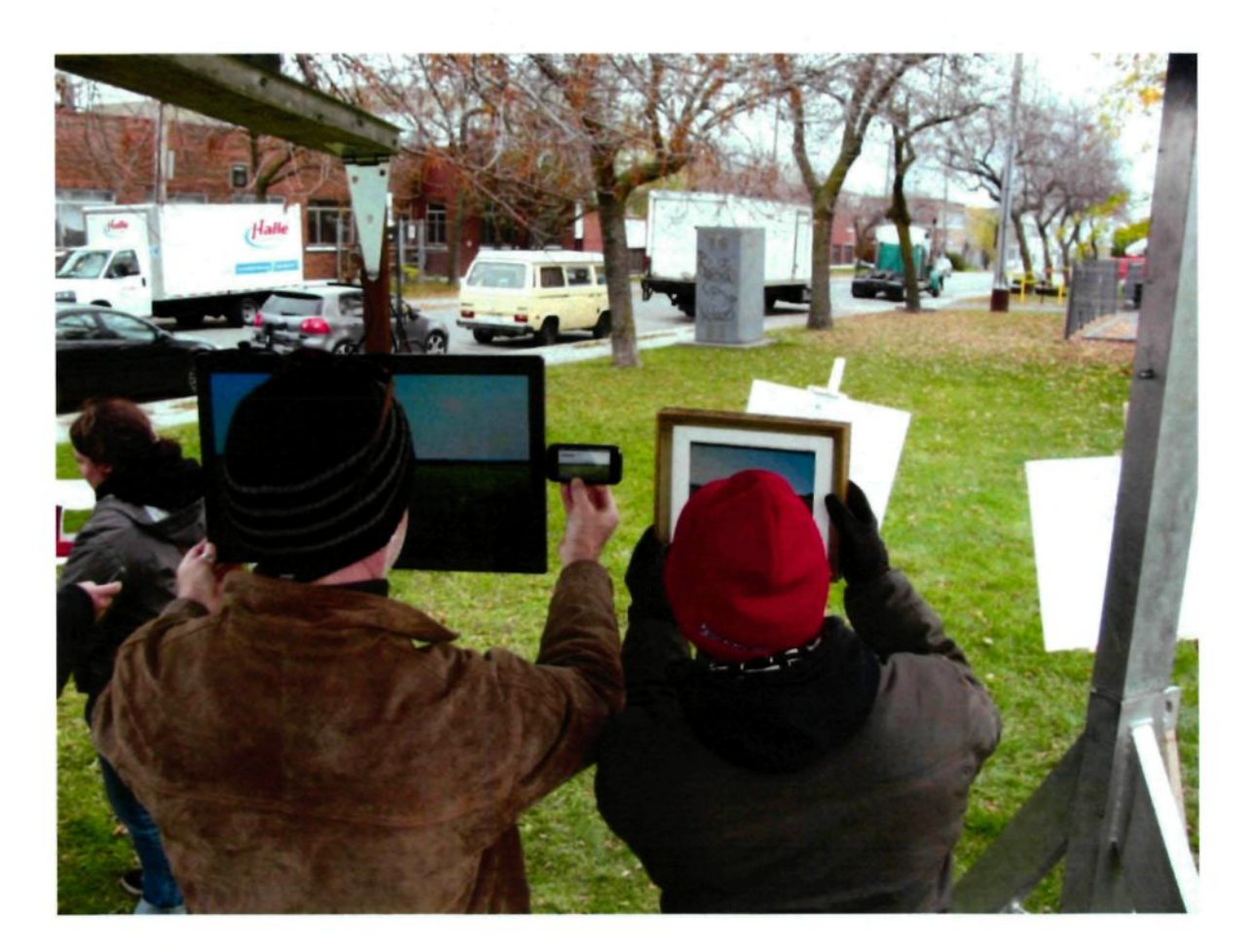

Figure 25 : Comparaison des différents modes d'affichage d'un Isorama (photographie par l'auteur).